*"Wenn Du ein Schiff bauen willst, dann trommle nicht Männer zusammen um Holz zu beschaffen, Aufgaben zu vergeben und die Arbeit einzuteilen, sondern lehre die Männer die Sehnsucht nach dem weiten, endlosen Meer."*  Antoine de Saint-Exupery

# **Zum 30. Jahrestag der 1. deutschen Internet E-Mail vom 03. August 1984 Werner Zorn**

(Version 0.1 18.08.2014)

# **Vorwort**

Mit dem vorliegenden Paper, welches man feierlicher auch als "Festschrift" bezeichnen könnte, soll einem 30-jährigen Versäumnis abgeholfen werden, nämlich aufzuschreiben, was es mit der "1. deutschen E-Mail" vom 03.08.1984 auf sich hatte und wie es nach dem denkwürdigen Tag dann weiterging.

Dabei reicht es nicht aus, nur das zugrunde liegende Projekt namens "Interkonnektion von Netzen" an der Universität Karlsruhe zu schildern, sondern ist es zum Verständnis der damaligen Ereignisse unerlässlich, in die Zeit vor dem symbolträchtigen Jahr "1984" zurückzugehen. Es wird daher an die 70-er Jahre zu erinnern sein, wo an den deutschen Hochschulen zwar nahezu flächendecken höchst leistungsfähige Computer installiert waren, aber so gut wie keine übergreifenden Rechnernetze, an die Anfänge der Normen für offene Rechnerkommunikation und die Aufbruchstimmung 1980, welche unter der Überschrift "Bildschirmtext" sogar die breite Bevölkerung erreichte. Es wird zu erinnern sein an die Aufbruchstimmung in der Informatik und an den Rechenzentren Anfang der 80er - befreit vom Joch der Post-Monopolisten - am Aufbau einer schönen neuen Welt der offenen Kommunikation selbst aktiv und gestaltend mitwirken zu können und an den guten Willen der deutschen Politik, dies bestmöglich zu unterstützen.

Es wird aber auch daran zu erinnern sein an die fehlgeleitete deutsche Förderpolitik, welche nicht nur die hochmotiviert und gutwillig angetretenen Netzaktivisten alsbald in zwei Lager spaltete, sondern Unsummen von Fördergeldern kontraproduktiv einsetzte mit unermesslichen wirtschaftlichen Langfristschäden für unser Land.

Insofern steht der 03.08.1984 nicht nur für die erfreuliche Entdeckung der E-Mail in Karlsruhe, sondern gleichzeitig für die erschreckende Entdeckung dieser globalen Fehlsteuerung, an welcher trotz aller folgenden guten Ratschläge und böser Kritik über 10 Jahre festgehalten wurde.Auch wenn letzteres eine eigene Geschichte ist, die den Rahmen der vorliegenden Schrift sprengen würde, muss zum Verständnis dessen, "wie es nach dem denkwürdigen Tag dann weiter ging" darauf eingegangen werden.

Wenn man sich nach 30 Jahren zum ersten Mal hinsetzt, um eine längst vergangene Geschichte aufzuschreiben, so hat nicht nur das eigene Gedächtnis nachgelassen, sondern fehlen alle möglichen Unterlagen, ist man mehrmals umgezogen, musste seine Zimmer in der Uni räumen, sind Festplatten mit Emails und sonstigen Dokumenten entsorgt, sind Publikationen und Vorträge aus der Vor-Web-Zeit im Netz nicht verfügbar und leben manche Weggefährten aus jener Zeit nicht mehr, die man ansonsten hätte fragen können.

Allen Unzulänglichkeiten der Quellenlage zum trotz muss man sich beim Schreiben einer Geschichte der Verantwortung eines Geschichtsschreibers ebenso wie jedes Wissenschaftlers bewußt sein, Sachverhalte nur dann als Fakten darzustellen, wenn diese durch Dokumente belegbar sind. Ist dies nicht der Fall, so soll man das ruhig offen zugeben und kann im vorliegenden Fall sogar darauf hoffen, dass im kollektiven Gedächtnis der Community das Fehlende vorhanden ist und sich der eine oder andere beim Lesen dieses Papers daran erinnert und sich meldet.

Daher ist diese Schrift als Draft angelegt mit fortlaufender Nummer samt Datum/Uhrzeit der letzten Aktualisierung, wobei eine erste Fassung zum 03.08.2014 im Netz stehen soll.

# **Von den "ersten E-Mails" in Deutschland**

Es ist oftmals gar nicht so einfach, Ergebnisse oder Ereignisse aus dem technischwissenschaftlichen Bereich öffentlich wirksam, zutreffend und dazu noch verständlich darzustellen.

So verhält es sich auch mit der am 03.08.1984 in Karlsruhe empfangenen, welche häufig, öffentlich wirksam, aber nicht zutreffend – als "1. deutsche E-Mail" bezeichnet wird. Tatsächlich gab es in Deutschland bereits seit geraumer Zeit elektronischen Nachrichten-Austausch innerhalb von firmeneignen Rechnernetzen, im Rahmen internationaler Forschungsprojekte, im militärischen Bereich, in Kooperationen einzelner deutscher Wissenschaftler über einen persönlichen Zugang zu einer US-amerikanischen Universität, sowie private/kooperative Verbunde aus der Funkamateur-, Commodore- und PC- Szene. Hierbei handelte es sich fast durchweg um Dienste in getrennten Nutzergruppen, meist restriktiven Auflagen, weder allgemein verfügbar noch kompatibel zueinander noch global verbunden. Darunter befinden sich 1982 aber schon zwei Vorboten der künftigen Entwicklung, nämlich der Arpanet-Knoten bei der DFVLR in Stuttgart mit der ersten deutschen IP Adresse Nr. 128.007 und einer der ersten Class B –Adressen überhaupt, sowie dem EUnet-Knoten mit Namen "zti1" im Zentralbereich Technik der Siemens AG in München, beide jedoch ausschliesslich genutzt im Rahmen von Forschungsprojekten und darüber hinaus nicht zugänglich.

Demgegenüber gab es an den deutschen Hochschulen bis in die 80er Jahre hinein keine E-Mail-Dienste. Der Grund war: es fehlte an allen Voraussetzungen und dies vielerorts gleichzeitig – an preiswerten Aussenanbindungen – X.25/Datex-P-Dienste wurde von der Post erst 1980 eingeführt und waren nicht weltweit verfügbar, an lokalen Netzen, an zentraler E-Mail- Software und vor allem hierzulande an Kommunikationspartnern. (s. auch **Hel2009)** 

Wer mit einem solchen in USA hätte mailen wollen, hätte sich per Modem in eine dortige Mailbox einwählen müssen, was viel zu teuer gewesen wäre. Also kommunizierte man per Telefon, Brief und dann auch zunehmend per Fax.

1984 war auch in Deutschland das Jahr des Aufbruchs in die Welt der offenen Computernetze in die Arbeitswelt der Wissenschaftler an Hochschulen und Forschungseinrichtungen. Von der Größe des Projekts her wäre als Erstes zu nennen das von IBM in Europa aufgebaute und geförderte **EARN** – European Academic Research Network mit seinem deutschen Teilnetz, vertreten durch das Rechenzentrum der Universität Heidelberg und international angebunden (Europa und USA) über die Großforschungseinrichtung GSI (Gesellschaft für Schwerionenforschung) in Darmstadt (**Heb85 Hul85)**. Als Zweites - von der Zahl der angeschlossenen Computer etwa gleich groß wie EARN - ist **EUnet** zu nennnen, das von der europäische UNIX-Community kooperativ aufgebaut und betriebene "European Unix Network", für dessen deutsches Teilnetz der Zentralknoten (sog. "backbone site") samt internationaler Aussenanbindung über das CWI (Centrum Wiskunde & Informatica) in Amsterdam von der IRB (Informatik-Rechnerbetriebsgruppe) an der Universität Dortmund (Netzname "unido") betrieben wurde. Als Drittes –von der späteren Entwicklung her direkt auf das Internet ausgerichtet – ist der Karlsruher **CSNET-Relay** zu nennen, aufgebaut und betrieben von der IRA (Informatik Rechnerabteilung) an der Universität Karlsruhe mit Zuständigkeit für die Domaine "germany.csnet" samt Interkonnektion mit dem geplanten Deutschen Forschungsnetz DFN. **(s. hierzu auch Abb. 1 im Anhang u. QuaHo86)** 

In allen drei deutschen Teilnetzen gab es 1984 erste gesendete und empfangene E-Mails, welche sich von ihrer Domänen-Zugehörigkeit und den deutschen Endpunkten bezeichnen lassen könnten mit:

> 1. deutsche EARN/BITNET E-Mail in Heidelberg u.a. 1. deutsche EUnet/USENET E-Mail in Dortmund 1. deutsche CSNET/ARPANET E-Mail in Karlsruhe

wobei in der zeitlichen Reihenfolge die Dortmunder wohl an erster Stelle stehen, gefolgt von Karlsruhe und kurze Zeit später von Heidelberg.

Wieso 1. deutsche CSNET/ARPANET E-Mail und nicht 1. deutsche Internet E-Mail wie in der Überschrift angegeben ? Ganz einfach: weil 1984 Internet als eigenständiges Netzwerk unter dieser Bezeichnung noch gar nicht existierte.

Zwar erfolgte 1982/1983 die Migration des ARPANET auf die von Vint Cerf und Bob Kahn 1974 mit TCP vorgeschlagenen *Network Intercommunication* -Architektur (**CeKa74, sowie RFCs 790, 791, 793, Sept. 1981)** und damit in Richtung des Internet als einem offenen "Netz der Netze", war aber aufgrund der Anbindung an das DoD-Department of Defence sowie der an ARPANET angeschlossenen US-amerikanischen Institutionen starken Security-Restriktionen unterworfen. Entsprechend gering waren die Möglichkeiten eines ARPANET-Zugangs mit sensitiven Diensten wie Remote Dialogue (TELNET), File Transfer (FTP) und Remote Job Entry (RJE) vom Ausland aus.

Angesichts dieser Gegebenheiten, welche auch von amerikanischen Wissenschaftlern als zunehmend nachteilig insbesondere auch für ihre internationalen Kooperationen empfunden wurden, entwarf 1979 eine Initiativgruppe, bestehend aus den Professoren Peter Denning (Purdue), Dave Farber (Delaware) und Larry Landweber (Wisconsin) sowie Anthony Hearn (RAND Corporation) das Konzept eines dem ARPANET vorgeschalteten offenen Wissenschaftsnetzes, dem CSNET - Computer Science Network mit E-Mail als zentralem Dienst. Hierfür gewannen sie die Unterstützung der NSF- der USamerikanischen National Science Foundation mit Finanzierung der Entwicklungs- und Einführungsphase in den Jahren 1981 - 1984. Larry Landweber fasst die Bedeutung des CSNET in seinem kürzlich erschienenen Beitrag

zur "Asian Internet History" wie folgt zusmmen:

"CSNET was the first production research community networking system using the Internet protocols. It introduced the education and research community to the Internet. It spread the Internet to other countries. It gave NSF confidence that it could manage a complex network project successfully, allowing NSF to undertake NSFNET with CSNET as a prototype. NSFNET became the Internet backbone. In the end, CSNET affected the entire Internet, not just the CS community" **Lan2012** 

Somit kann man die "1. deutsche CSNET/ARPANET E-Mail" vom 03.08.1984 in der Rückschau mit Fug und Recht als "1. deutsche Internet E-Mail" bezeichnen.

# **Ein schickalshafter Anruf im Februar 1982**

Anfang Februar 1982 erreichte mich überraschend der Anruf von Karl Zander, Leiter des Bereichs Datenverarbeitung und Elektronik am Hahn-Meitner-Institut (HMI) und Inhaber des Lehrstuhls für Elektronik an der TU Berlin, in dem er von der Planung eines Projekts zum Aufbau eines Deutschen Forschungs- und Rechnerverbundnetzes berichtete, bei welchem er "die Karlsruher gern dabei hätte". Obwohl in RZ-Leiterkreisen schon damals

nicht ganz unbekannt, muss er auf die Informatik-Rechnerabteilung (IRA) wohl aufmerksam geworden sein über das Siemens-Kooperationsprojekt "Entwicklung eines X.25-Bausteins", welches das fördernde BMFT – Bundesministerium für Forschung und Technologie) so bedeutsam fand, dass es hierzu unseren Abschlussbericht als gesonderten Forschungsbericht herausgab **[ChDi1981]**. Ein BMFT-gefördertes Universitätsprojekt mit Industriebeteiligung, einem nahezu marktreifen Produkt als Endergebnis und mit X.25 noch dazu im Bereich der künftigen Offenen Kommunikationsstandards, das war eine Kombination, die Karl Zander gefallen musste und ihm sicher auch für das geplante Netzprojekt vorschwebte.

Auf Zanders Anfrage sagte ich natürlich zu, startete am 12.02. sogleich eine fakultätsinterne Umfrage bei den Kollegen nach Bedarf an nationaler und internationaler Datenkommunikation mit reger Resonanz und war also vorbereitet, als das offizielle Einladungsschreiben vom 19.02.1982 eintraf **(s. Abb. 4 – 6 im Anhang)**. Von den darin zitierten, bzw. beigefügen Unterlagen bildete der USA-Reisebericht (13.-27.09.1981) der "Güntsch-Delegation", welche zwischen 13.-27.09.1981 mehr als 1 Dutzend führender Technologie-Unternehmen, Forschungseinrichtungen und Universitäten besuchten, die umfangreichste Informationssammlung. Prof. Fritz-Rudolf Güntsch, im BMFT seit 1971 zuständig für die Förderung in den Bereichen Datenverarbeitung, Technische Kommunikation und Elektronik fasste seine Eindrücke u.a. wie folgt zusammen:

"Die weitaus effektivste Form industrieller Forschung (in den USA) auf dem Gebiet der DV scheint in begrenzten Inhouse-Kapazitäten verbunden mit sehr aktiver Zusammanarbeit mit nichtindustriellen Forschungseinrichtungen zu sein (Universitäten, Privatinstitute, DoD-Laboratorien). [...] Eine wichtige Rolle für den Gesamtwirkungsgrad der amerikanischen F-Einrichtungen spielt das ARPA-Netz, ein vom DoD (Anm.: Department of Defence) unterhaltenes Rechnerverbundnetz, über das die Wissenschaftler der verschiedenen Institute täglich persönlich – im Sinne einer Konferenz- und Electronis Mail-Systeme kommunizieren können und über das schnell Programm – und Datenpakete zugespielt werden können. Es wird davon reichlich Gebrauch gemacht und hilft in erstaunlichem Maße, Verbindungen zu schaffen und lebendig zu halten:" (**[Gün1981]**, S. 5/6)

Demgegenüber enthalt der vom BMFT zeitnah in Auftrag gegebene "SRI-Report" keine Bewertungen, sondern Bestandsaufnahmen. So heisst es zum Bereich Rechnernetze , im Report "Multicomputersystems" genannt, unter

"3.2 Dispersed networks

As communication reliability continues to increase and long distance communication costs continue to diminish, it becomes increasingly feasible to develop computer communication networks spanning wide geographical areas. A good example of a dispersed network is the ARPANET (sponsored by the U.S. Department of Defence) although its protocols should be considered as prototypes rather than as standards to be emulated. Other networks are also well developed e.g. in France.

{...}

The ARPANET is a computerized, packet switched, digital communication network. It is a fairly homogeneous network with respect to its nodes and its communication modes, but highly heterogeneous with respect to the host systems it interconnects. It links a fairly large number of extremely diverse computer systems, although mostly within the continental United States.

{...}

Incidentally, the current official plans for the future of the ARPANET are that it will eventually be replaced by AUTODYN II for defence-related activities and CSNET, a new network just now being established. Commercial ventures such as TYMNET, TELENET etc. are expected to expand rapidly as well." (**[SRI-1981]**, p. 37)

Damit waren schon vor dem 1. Projekttreffen, welches für den 04./05. März 1982 angesetzt war, schon einmal

# **CSNET, E-Mail und Interkonnektion**

für "uns Karlsruher" als Determinanten gesetzt, so dass wir am liebsten gleich angefangen hätten. Aber so einach geht das leider nicht bei einem öffentlich geförderten Projekt und sollte noch fast 1 ½ Jahre dauern.

Also machten wir uns am 03.03.1982 auf den Weg nach Hamburg, zur 2-tägigen Kickoff-Veranstaltung beim DESY, zu welcher ein namhafter Kreis von Entscheidungsträgern zusammengekommen war **(Teilnehmerliste s. Abb. 6 im Anhang)**, manche davon bereits mit eigenen Projektivorschlägen, wie dem unseren von Gateways zum ARPANET und weiteren internationalen Netzen **(s. Abb. 7 im Anhang)**.

Von den umfangreichen Erörterungen sollen hier nur die grundlegenden Zielsetzungen samt Rahmenbedingungen von seitens des BMFT genannt werden, als da waren

- Verbesserung der wissenschaftlichen Infrastruktur (z.B. Programmaustausch, Mailbox)

durch

Aufbau eines flächendeckenden Basis-Netzes in kurzer Zeit (1 – 2 Jahre)

 begleitende Forschungs- und Entwicklungsprojekte (Informatik u.a.) unter den Randbedingungen

 bestmögliche Ausrichtung auf die ISO-Standards (X.25, PAD, RJE, FT, VT, X.400 Mail)

(PAD – Packet Assembly-Disassembly für Dialog, RJE- Remote Job Entry, FT- File Transfer, VT, Virtual Terminal)

Zeitdauer  $4 - 5$  Jahre (1983 – 1986)

- aureichende Mittelbereitstellung durch den BMFT (Bereitschaft ist erklärt) mit anschliessender Betriebsphase.

Wegen der hohen BMFT-Erwartungen und des dabei gesetzten engen Zeitrahmens wurden die eingeladenen Institutionen aufgefordert, bis Mitte 1982 Projektanträge zu stellen und untereinander abzustimmen. Für die Vorplanung wurden Arbeitskreise eingesetzt und Koordinatoren benannt. Weiterhin wurde ein projektbegleitender Ausschuss gebildet, dessen Hauptaufgabe die Begutachtung der Projektanträge und Abgabe von Empfehlungen war.

Gerhard Glas, von der DFVLR an das BMFT ausgeliehen, bekräftigte nochmals die Absicht des BMFT, alle Bemühungen zum Aufbau des DFN zu fördern. Dies geschehe durch Finanzierung von Projekten, welche geeignet seien, die genannten Ziele zu erreichen. Damit waren am Ende des 2. Tages bereits die wesentlichen Weichen für den DFN-Start gestellt.

Karl Zander, bekannt für seine Bonmots, gab an diesen Tagen den Teilnehmern zahlreiche Empfehlungen mit auf den Weg, von denen mir Folgende noch gut im Gedächtnis geblieben ist "Organisieren bedeutet, dem Zufall keine Chance zu lassen.", wozu ich mir dachte: "Eigentlich ist es ja genau umgkehrt, dass gerade im Zufall die Chancen liegen." Und genauso sollte es in unserem vorliegenden Projekten auch passieren, welches in mehrfacher Hinsicht ganz anders als ursprünglich geplant verlief und trotzdem oder gerade deswegen besonders erfolgreich war.

# **Ein Projekt nimmt Gestalt an**

Im Zuge der weiteren Vorplanung bildeten sich folgende DFN-Projektbereiche heraus

- 1. Basis DFN
- 2. Local Area Network
- 3. Graphik im DFN
- 4. Virtual Terminal
- 5. Begleitende Untersuchungen (Spezifikationsmethoden, Messen, Modellieren, Bewerten)
- 6. Management von Netzen (Betrieb)
- 7. Nutzergruppen

Dabei war der Bereich 1. Basis-DFN mit dem Ziel der Bereitsstellung von Protokoll-Implementierungen auf den ISO/OSI-Schichten (4) – (7) für die verschiedenen Anwendungsdienste und dies für alle gängigen Rechnertypen/Betriebssysteme im Wissenschaftsbereich von der Zahl der Projekte mit Abstand der Umfangreichste.

Wir nutzten die Gelegenheit und schlugen unter der Überschrift "Anschluss der Karlsruher Informatik an das DFN" schlussendlich 3 Projekte vor, nämlich

- Interkonnektion von Netzen (DFN-Projekt B010)
- Siemens-Anschluss an das DFN (DFN-Projekt B009)
- Lokales Informatiknetz Karlsruhe (DFN-Projekt L002)

Allen drei Projekten war ein ähnliches Schicksal beschieden:

- sie wurden nach der Konzeptionsphase (01.07.1983 – 30.06.1984) nicht weiter gefördert

- die Ergebnisse sollten später zu Meistbeachteten meiner Gruppe werden (**[LaZo1984], [Zo1988]**)

Dass hier ein ursächlicher Zusammenhang besteht, kann angenommen werden und wäre sicher untersuchenswert. Doch zurück zum Thema und zu der Frage, wie es zu der "1. deutschen Internet E-Mail" am 03.08.1984 kam.

Nach einem Zwischen-Review aller Projektvorschläge im Spätsommer 1982 (Deadline 27.08.) erfolgte die allgemeine Aufforderung zur Einreichung der nochmals zu evaluierenden Projektanträge bis 15.11.1982. Für unser Karlsruher Projekt (Laufzeit 01.01.1983 – 31.12.1984) lautete die Kurzfassung der Vorhabenbeschreibung auf dem BMFT-Formular AZA 5:

"Ziel des Gesamtvorhabens ist der Anschluss der Karlsruher Informatik an das im Aufbau befindliche Deutsche Forschungsnetz DFN. Hierbei soll eine leistungsfähige und benutzerfreundliche DV-Infrastruktur als Knoten des DFN mit Verbindung in weiteren nationalen und internationalen Netzen entwickelt werden. Das Vorhaben gliedert sich in folgende Teilprojekte

- Anschluss der zentralen Informatikanlage an das DFN (später B009)
- Aufbau eines lokalen Informatik-Netzes (später L002)
- Entwicklung von Gateways zur Interkonnektion von Netzen (s. B010)
- Entwicklung von Protokollspezifikationsmethoden (später nicht mehr beantragt)

sowie für das Teilprojekt "Interkonnektion von Netzen" folgende Begründungen:

"Ziel des Teilprojekts ist die Entwicklung von GATEWAYS zur Interkonnektion von Netzen. Konkret ist dabei ein GATEWAY zwischen dem DFN und dem im Aufbau befindlichen CSNET (COMPUTER SCIENCE RESEARCH NETWORK) geplant. Hierbei handelt es sich um ein Projekt der amerikanischen NATIONAL SCIENCE FOUNDATION, welches ähnlich wie das DFN zum Ziel hat, dem auf dem Gebiet der COMPUTER SCIENCE arbeitenden Forschungs- und Entwicklungseinrichtungen vornehmlich in den USA ein eigenes offenes Netz zur Verfügung zu stellen, welches wiederum mit vorhandenen Netzen (ARPANET, TELENET, PHONENET) gekoppelt ist (Anm.: mit Quellenhinweisen).

**Die geplante Interkonnektion zwischen dem DFN und CSNET erscheint aufgrund der über CSNET zugänglichen Institutionen weit über den Bereich der Informatik hinaus von großer Bedeutung für das DFN zu sein. Hauptsächlich die internatinalen Kooperationen, die hierdurch erleichtert werden, können am ehesten dazu beitragen, vorhandene nationale Know How-Rückstände aufzuholen."** 

Wie groß der Know How-Rückstand auf dem Gebiet der offenen Rechnernetze in Deutschland zu dieser Zeit war, macht ein kurzer Blick auf die UNIX-Netzkarten von Europa und USA aus dem Jahr 1983 deutlich **(s. Abb. 2 u. 3 im Anhang)**.

Entsprechend positiv fiel auch die Bewertung der zentralen Projektleitung Anfang 1983 aus, welche in der Hauptsache lautete:

# **"Das ausgewiesene Projektziel (Anschluß an CSNET) ist außerordentlich wichtig. Die Gründe dafür sind im Antrag beschrieben."**

So nahmen die Dinge ihren Lauf mit dem Stellen des endgültigen, bei unveränderter Zielvorgabe zeitlich und finanziell "halbierten" BMFT-Teilantrags B010 vom 27.05.1983 (Laufzeit 01.07.1983 – 30.06.1984) und der BMFT-Bewilligung vom 12.07.1983 über 305.250 DM für 3 wiss. Mitarbeiter inkl. Sachmitteln.

Damit konnte es eigentlich auf dem im Projektantrag beschriebenen Weg losgehen, hätte es nicht innerhalb unserer eigenen ausführenden Stelle, nämlich der Informatik-Rechnerabteilung (IRA), eine bedeutsame Ergänzung unserer bis dahin Siemens/BS2000 basierten Computerausstattung gegeben in Form von zwei VAXen vom Typ 11/750. Diese von der Fakultät aus strategischen Gründen zentral für die IRA beschafften Maschinen wurden im Juni 1983 geliefert und installiert, die eine unter dem DEC-Betriebssystem VMS, die andere unter Unix 4.2 bsd.

Damit hatte sich die im Projektantrag vom 27.05. noch kurz zuvor angedachte Lösung

"Als GATEWAY-Rechner soll ggf. der im Projekt "Anschluss von Endgeräten an offene Netze entwickelte 'OCTOBOS' eingesetzt werden. Anhand dieser Implementierung soll demonstriert werden, daß ein leistungsfähiger, preiswerter Mikrorechner den Anforderungen eines solchen GATEWAYS genügt."

nicht nur erübrigt, sondern war zugleich eine Rampe für das Projekt geschaffen, über welche existierende Software-Lösungen insbesondere aus dem US-amerikanischen Wissenschaftsbereich importiert werden können, um diese dann in unserer Umgebung zum Einsatz zu bringen, wie es Mitte 1984 dann auch exakt so passieren sollte.

Doch bevor es auch da richtig los gehen konnte, mussten zunächst neue Mitarbeiter rekrutiert werden, die Sommerpause vorbei sein und in meinem Fall die Vorbereitungen für das einwöchige Symposium "Wissenschaftlich-Technische DV-Anwendungen in der Bundesrepublik Deutschland" vom 06.-13.09.1983 Beijing/China getroffen werden, für welches ich bezeichnenderweise einen Hauptvortrag "DFN - Deutsches Forschungsnetz (German Research Network)" zugesagt hatte **(s. Abb. 8 im Anhang u. [Zo1983]**). Dieser fand so reges Interesse und erzeugte eine solche Erwartungshaltung auf chinesischer Seite, dass hieraus ein mehrjähriges Kooperationsprojekt entstand, welches mit der CSNET-Mail vom 14./20.09.1987, Across the Great Wall we can reach every corner in the world" einen ersten erfolgreichen Abschluss fand **[Zo1988]**, und dieses Ereignis mittlerweile als Geburtstunde des Internet in China angesehen wird.

Dieser von mir in der damaligen Aufbruchstimmung und insbesondere nach Bewilligung aller drei BMFT-Projekte voller Motivation gehaltene Vortrag über das DFN und seine Ziele war der Erste in größerer Öffentlichkeit und sollte auch der Letzte bleiben, wie nach weiterer Lekture verständlich werden wird.

# **Das Projekt "Interkonnektion von Netzen" startet**

Die erste Amtshandlung nach der China-Rückkehr war am 28.09.1983 die Initialisierung des Projekts B010 "Interkonnnektion von Netzen" mit Aufgabenverteilung und Zeitplan (s. **Abb. 9 im Anhang)** 

Dabei ergab sich die als sinnvoll erachtete zweigleisige Vorgehensweise mit dem Entwurf des Gateways zwischen CSNET- und DFN-Mail-Server als Hauptbaustelle, welches Aufgabe der 3 BMFT-Projektmitarbeiter war, und der Kontaktaufnahme mit den CSNET-Verantwortlichen zwecks Beschaffung der Software für den US-seitigen Brückenkopf des Gateways, was von der IRA übernommen wurde.

Dass mit dieser Entscheidung, möglichst einen betriebsbereiten CSNET-Brückenkopf in Karlsruhe zu installieren, nicht nur dem gerade erst bewilligten Arbeitsplan, sondern den Bewilligungsbestimmungen zuwider gehandelt werden sollte, in denen es unter Punkt 6 hieß:

 "Die Bewilligung erstreckt sich nur auf Arbeiten im Rahmen der Konzeptionsphase des DFN.

Fördermittel für die spätere Realisierungsphase beabsichtige ich nur über die zu gründende DFN- Benutzervereinigung zur Verfügung zu stellen, die mit Ihnen die erforderlichen vertraglichen Vereinbarungen treffen wird" – mit freundlichen Grüßen i.A. Dr. Rupf, BMFT

war mir in diesem Moment nicht wirklich bewusst und eigentlich auch gleichgültig.

Dass Dr. Rupf kurze Zeit darauf entschlossen war, unsere Karlsruher Projekte kurzfristig abzubrechen, hatte mit unserer "Kursbegradigung" nichts zu tun, denn von diesem konnte er gar nichts wissen, und wir von seiner Absicht natürlich auch nicht. Doch davon später.

So nahm die BMFT-Gruppe ihre Arbeit am Entwurf des geplanten CSNET/DFN-Gateways auf und legte termingerecht zum 31.12.1983 die 1. Version eines Pflichtenheftes vor **(s. B010-1983-1 und Grobarchitektur daraus im Abb. 10 u. 11 im Anhang)**, wobei auf der DFN-Seite klar war, dass es sich getreu der OSI-Orientierung um ein X.400 Mail-System handeln werde, nicht aber, um welches konkret (KOMEX von der GMD, das kanadische EAN o.a.). Der zugehörige Zwischenbericht **B010-1983-2** schließt daher auch mit folgender Zusammenfassung

"Die Zielsetzung ebenso wie die Vorgehensweise wurde gegenüber dem Antrag nicht geändert.

Aufgrund der von CSNET und bei der Bundespost bereits vorhandenen Lösungen, sowie einer beim Zuwendungsempfänger verfügbaren Basis-Maschine (VAX 11/750 –UNIX) konnte die Lösung vereinfacht und sehr viel konkreter konzipiert werden, als dies ursprünglich möglich erschien.

Neu in die Überlegungen aufgenommen wurden die CCITT-Empfehlungen /3/, sowie die mögliche Einführung des EAN-Systems /4/, wodurch sich der Implementierungsaufwand für den zentralen GATEWAY erheblich reduzieren würde, bezüglich der Einbettung dieses Systems in das DFN jedoch eine Reihe neuer Fragen entstehen."

 $/3$ / CCITT Draft Recommendation X.400 "Message Handling" System – System Model Service")

/4/ G. Neufeld "The EAN distributed Message System", User Manuel Version 1.0, Dep. of Comp. Science, University of British Columbia, Canada, 1983

Schaut man sich vor diesem Hintergrund die Struktur der geplanten "Interkonnektion von Netzen", wie sie im Pflichtenheft vom 31.12.1983 angegeben sind **(s. Abb. 10 u. 11 im Anhang)**, so war relativ schnell klar, was passieren würde, wenn der CSNET-Brückenkopf nach USA läuft, der DFN-seitige Brückenkopf zum geplanten X.400 Mail-Verbund jedoch noch nicht:

Es würden sich zahlreiche Uni's und sonstige Forschschungseinrichtungen über X.25/DATEX-P an den Karlsruher – CSNET-Knoten anschliessen, was dann tatsächlich auch sehr bald erfolgte **(s. Abb. 20 im Anhang)**. Dass der DFN mit seinen X.400 Mail-Diensten erst am 29.11.1985 in Betrieb gehen würde, war damals allerdings jenseits aller Erwartungen.

Doch bevor das soweit war, passierten entscheidende Dinge.

# **Eine Bombe schlägt ein**

Am Freitag, den 13. des neuen Jahres 1984 erreichte mich der Anruf der Uni-Verwaltung und kurz danach das zugrunde liegende Telex des BMFT vom Vortag **(s. Abb. 12 im**  Anhang), wonach das BMFT beabsichtige, unsere DFN-Projekte B010 "Interkonnektion von Netzen" und L002 "Aufbau eines Loaklen Netzes" abzubrechen. Schwere administrative Vertöße zum Nachteil des Bundes seien der Grund, was sich dann so las:

> …… durch den vorzeitigen und ungerechtfertigten mittelabruf sind dem bund :zinsnachteile entstanden. ich beabsichtige daher, die foerderıng der beiden o.a. vorhaben kurzfristig zum 31.1.1984 vorzeitig abzubrechen.

den widernıf bzw. die erstattung auch fuer die vergangenheit der zuwendungen. sowie die berechnung von zinsen behalte ich mir vor.

ich gebe ihnen gelegenheit, zu o.a. sachverhalt in einem muendlichen anhoerungstermıin an 23.1.1984 (alternativ 27.1.1984) stellung zu nehmen.

die terminabstimmung wollen sie bitte bis spaetestene 20.1.1984 fernmuendlich mit herrn neumann (tel.: 0228/593197) vornehmen. mit freundlichen gruessen in auftrag dr. rupf"

Ich fiel aus allen Wolken und war mir keiner Schuld bewusst. Nachforschungen im Hause ergaben, dass unser Fakultätsgeschäftsführer aus grundsätzlicher Sorge um seinen Kassenstand neue Mittel für 1984 vom Bund abgerufen hatte, obwohl ich kurz zuvor noch dem BMFT wegen späterer Personaleinstellungen erhebliche Kassenreste aus 1983 mitgeteilt und um deren Übertragung gebeten hatte.

Ich wartete natürlich nicht bis zum 23. oder 27. sondern trat schon am Montag, den 16.01. den "Gang nach Canossa" bzw. nach Bonn an, um den Sachverhalt zu schildern – und Abbitte zu leisten. In eisiger Atmosphäre nahm man dies zur Kenntnis, um sich schließlich zu einem Gnadenakt bereit zu erklären, allerdings nicht ohne mir mit auf den Heimweg zu

geben, dass das BMFT mich fortan im Fadenkreuz habe, wozu es in den folgenden Jahren mehrfach und dann auch tatsächlich begründeten Anlass haben sollte.

Wieder zurück in Karlsruhe fand ich das Schreiben von Peter Kirstein, dem europäischen ARAPANET-Pionier der frühen Jahre am University College London vom 10.01.1984 **(s. Abb. 13 im Anhang)**, in welchem er uns in freundlichster Form Unterstützung und Zusammenarbeit anbot, woraus dann wenig später eine erste Direktverbindung zum JANET, dem englischen Joint Academic Network, erwuchs. Welch ein Unterschied zur deutschen Förderadministration!

Einstweilen nahm ich aus dem BMFT-Erlebnis die Erkenntnis mit, dass sich das Klima gegenüber dem Zander'schen Schreiben vom 19.02.1982, der Aufbruchstimmung am 4./05.03.1982 und den Bewilligungen 1983 offensichtlich fundamental geändert hatte und zog daraus den Schluss, dass wir das verbleibende halbe Jahr jetzt bestmöglich nutzen müssen, wozu insbesondere die Beschaffung der CSNET-Software als US-amerikanischem Teil des geplanten Gateways gehörte.

# **Übers ARAPANET zum CSNET**

Das Thema "CSNET-SW besorgen", welches seit 28.09.1983 auf der Agenda stand (s. **Abb. 9 im Anhang)** musste jetzt dringend angegangen werden und führte schließlich am 28.02.1984 zum 1. telefonischen Kontakt mit Laura Breeden, dem User Liaison des CSNET Coordination and Information Center (CIC) am Sitz von BBN (Bold Beranek & Newman) in Cambridge MA, welche 5 Monate später am 02.08. 1984 12:21 EDT die "erste deutsche Internet E-Mail" als Bestätigung der Betriebsbereitschaft nach Karlsruhe schicken sollte.

Von da an ging alles sehr schnell, wobei die Kommunikation fast ausschließlich über die Mailbox des Karlsruher Kollegen Gerhard Goos mit der ARPANET-Adresse goos@usceclb.arpa auf einem Rechner an der University of Southern California lief.

28.02.1984 Laura Breeden informiert Prof. Landweber als CSNET International Liaison 08.03.1984 Prof. Landweber antwortet:

> Your inquiry has been referred to me by the CSNET CIC. As CSNET International Liaison, I am responsible for technical and administrative arrangements related to establishment of gateways between CSNET and networks outside North America.

**CSNET is interested in establishing mail gateways with computer research organizations in other countries.** Sites outside of North America are to be international affiliates and will not be charged dues paid by those in this country. They will however be expected to pay for communication with the CSNET Phonenet relays and to abide by certain rules agreed to between the U.S. DoD and CSNET.

There is no formal application procedure. The only requirement is that someone in your organization takes responsibility for the standard DARPA and (negotiable) CSNET agreements. To give you an idea of the commitment involved, **I am enclosing copies of the agreements with DARPA and with the Israeli National Council for Research and Development.** 

CSNET also supports the MMDF mail transport protocol for telephone (or X.25 net) based relaying of mail to and from the CSNET Phonenet hosts. These hosts do not use the DoD protocols. MMDF, for Berkeley VAX UNIX, is available from the CSNET CIC.

**To obtain this software, you must sign a license agreement.** Let me know if you would like to begin this process. MMDF implementations also exist for IBM VM, VMS EUNICE, using a Pascal version (PMDF) developed at Pennsylvania. CSNET is acting as the distribution agent for this software.

**Mail is the only service which is at present approved for Communication between international sites and all CSNET sites,** 

**We are most interested in establishing CSNET links to networks in other countries and I look forward to working with you in this regard.** 

- 16.04.1984 Wir schicken das modifizierte Hebrew University Agreement zurück
- 29.04.1984 **Prof. Landweber:**

**I received all the documents and tomorrow will contact the relevant people to arrange to send you the software with a signed license agreement.** I suspect this will not be a problem.

**The agreement you sent should cover all German universities involved in DFN.** You would just be responsible for informing them of the restriction re forwarding outside of germany.

Please note that the main concern in the present political climate is to avoid an "incident" involving transfer of data originating on a DoD network to the east bloc. Something of that sort would very seriously Jeopardize our international cooperative activities. Hence it is important for people to be careful about such things

- 10.05.1984 **From Dick Edminston (CSNET CIC) To Prof. Landweber Subject: Approval to proceed with german affiliate Let's go with Germany now. Please get the software out as soon as possible. Laura, please write a cover letter directing them either sign and return the license agreement promptly** or to return the software with the unsigned licenses. Dick
- 25.05.1984 **Eingang der CSNET-Software mit**  - **License Agreement University of Delaware – University of Karlsruhe**  - **Site Registration Information** (to be returned with License Agreement) - **approved Agreement CSNET – University of Karlsruhe (16.04.1984) (s. Abb. 14 u. 15 a) u. 15 b) im Anhang)**

# 30.05.1984 Rücksendung des

- gegengezeichneten SW-Linzenzvertrags sowie des zugehörigen

- Site Registration Information Form Sheets unter Benennung für die wahrzunehmenden Positionen eines
	- **Administrative Liaison (heute admin-c) : W. Zorn**
	- **Technical Liaison (heute tech-c) : M. Rotert**

**(s. Abb. 16 im Anhang)** 

Damit waren CSNET gegenüber ab sofort Herr Rotert für die Betreuung des CSNET-Relays zuständig, meine Wenigkeit für die Nutzung der CSNET-Dienste innerhalb der CSNET-Domäne "germany", genauer gesagt für die Nutzung der CSNET Gateway-Dienste innerhalb des DFN. Letzteres sollte mir in den folgenden Jahren noch gewaltigen Ärger mit dem DFN-Verein eintragen, aber auch - wie für alle im Team - eine große Bereicherung der beruflichen Tätigkeit.

Während sich Herr Rotert um die Installation der CSNET-Software der Universität Delaware kümmerte und die 3-köpfige B010-Projektgruppe an der Fertigstellung des Pflichtenhefts, sowie des Abschlussberichts zum Projekt "Interkonnektion von Netzen" arbeitete (B010-1984-1, B010-1984-2) liefen bereits die Vorüberlegungen für ein BMFT-Nachfolgeprojekt "Betrieb eines CSNET-HOSTS" mit konkreter werdenden Vorstellungen zur Einbettung in die internationale Netzlandlandschaft und den erforderlichen Aufwendungen **(s. Abb. 17. u. 18 im Anhang)** 

29.06.1984 Rotert an Laura Breeden

"The mmdf-software is now runnig at our vax and I'm able to get into TELENET with the mmdf via German X.25. All I need now is a Telenetnumber, a login, password and shell script (like /usr/mmdf/lib/slave). Of course there should be a formal exchange of hostnames etc. I will be able to have a permanent connection to X.25 from July 9th. I will then mail you my data (login shell script, X.25 number)"

Lokal in Karlsruhe war dazu eine Anpassung erforderlich für den X.25-Verbindungsaufbau zum CSNET-Relay in Boston über den am lokalen Netz LINK vorhandenen PAD (1200 Baud) zum DATEX P-Netz der Deutschen Bundespost und von dort zum TELENET in USA.

03.-04.07.1984 Workshop on Academic/Research Network Collaboration, Paris

als erste Kontaktaufnahme mit der internationalen Netzwerk-Community, dem folgen sollten Larry Landweber's "International Academic Networkshops"

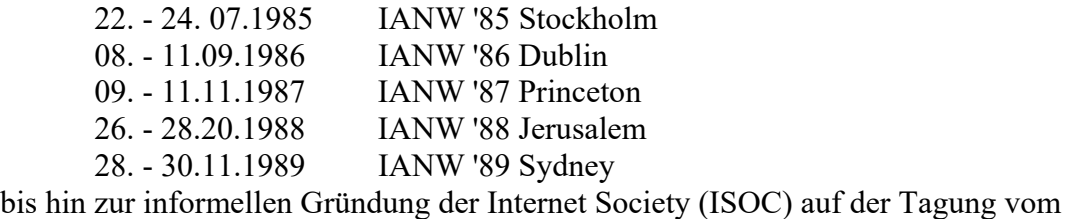

17. - 20.06.1991 INET '91 Kopenhagen

allesamt mit Beteiligung des Karlsruher Teams.

Doch zurück nach Karlsruhe im Juli 1984: nach Einrichtung und Test der Kommunikation zwischen den Mail-Servern in Boston und Karlsruhe (s. obige Message vom 29.06.) war es dann soweit, dass am

19.07.1984 erste Mails zwischen der Domäne "germany" und dem ARPANET ausgetauscht werden konnten.

Die offizielle Erklärung der Betriebsbereitschaft seitens des CSNET CIC im Rahmen des Vertrags zwischen CSNET und der Universität Karlsruhe vom 16.04.1984 erfolgte am

# **03.08.1984 mit der "Wilkommen in CSNET!"- Message (s. Abb. 19 im Anhang)**

an Rotert als Technical Liaison und mich als Administrative Liaison, und erlangte mittlerweile Berühmtheit als die 1. deutsche Internet E-Mail, fälschlicherweise sogar mancherorts als 1. deutsche E-Mail überhaupt bezeichnet (s.o. Von den "ersten E-**Mails" in Deutschland).** 

Bei dieser Mail, in welcher es heisst

**"Because some sites act as forwarders or have other internal concerns, we ask new sites to confirm that they are ready before we announce them up to the rest of CSNET."** 

handelte es sich inhaltlich und dabei vertragsrechtlich **(s. Abb. 14 u. 16)** um die wechselseitige Betriebsbereitschaftserklärung. Diese wurde von unserer Seite unmittelbar danach sowohl dem CSNET gegenüber abgegeben, als auch dem DFN-Verein mitgeteilt. Der Zuspruch aus dem deutschen Wissenschaftsbereich inkl. der bereits im DFN-Verein organisierten Institutionen war so gross, dass wir bereits am Jahresende mehr als ein Dutzend externe Kunden mit CSNET-Konnektivität versorgen konnten.

Damit war das im Zeitraum 01.07.1983 – 30.06.1984 vom BMFT geförderte DFN-Teilrojekt B010 "Interkonnektion von Netzen" auch operativ zu einem respektablen Ergebnis gekommen, so dass an dieser Stelle auch nach 30 Jahren allen Beteiligten nochmals Dank und Anerkennung ausgesprochen werden darf.

Dank und Anerkennung gilt zunächst der B010-Projektgruppe mit Dr. Anatol Badach, Maxim Lazarov und Rudolf Stübner, welche in mühevoller Arbeit den Entwurf zum geplanten CSNET/DFN-Gateway vornahmen. Sie hatten damit nicht nur die im Rahmen der DFN-Konzeptionsphase gestellten Anforderungen zur Zufriedenheit aller erfüllt, sondern auch die Projektförderung im Zeitraum 01.07.1983 - 30.06.1984 sichergestellt. Anders ausgedrückt: nach dem im Abschnitt "Eine Bombe schlägt ein" geschilderten Erlebnis wäre das Projekt "Interkonnektion von Netzen" mit Sicherheit nicht bis zum 30.06.1984 vom BMFT gefördert worden, hätte die B010-Projektgruppe ihre Leistung nicht so gewissenhaft erbracht.

Großes Lob ist Herrn Rotert dafür auszusprechen, in welch kurzer Zeit er sich mit der "Dave Farber-Software" der Universität Delaware vertraut machte und diese innerhalb von nur 6 – 8 Wochen in unserer Karlsruher Umgebung betriebsbereit zum Einsatz brachte. Dass er sich damit als "technical liaison" auch den CSNET-Partneren qualifiziert in Stellung brachte, sollte auch für unsere späteren Arbeiten von großem Nutzen sein.

Dank gilt auch Hans Lackner als meinem damaligen Stellvertreter, IRA-Verantwortlichen für die lokale Vernetzung und Kopf im zweiten DFN-Teilprojekt L002 "Aufbau eines lokalen Netzes", wodurch die CSNET-Dienste über das ETHERNET-basierte lokale Informatik Netz LINK ab dem 03.08.1984 sofort an allen Arbeitsplätzen und damit allen Fakultätsangehörigen zugänglich gemacht werden konnten.

Demgegenüber war unser quasi-Auftraggeber DFN-Verein überhaupt nicht "amused" über unser Vorpreschen beim CSNET-Zugang, wodurch nicht nur jegliche weitere Förderung unserer Projekte ausblieb, sondern sich ein Konflikt unausweichlich anbahnte, welcher die deutsche Netz-Community über Jahre hinaus spalten sollte.

In Vorahnung dessen währte meine Freude am 03.08.1984 nur kurz und wurde abgelöst von Überlegungen, was zu tun sei, wenn unser BMFT-Folgeantrag zum "Betrieb eines CSNET-Hosts" abgelehnt werden würde, was nach mehrfachen vergeblichen Anläufen dann auch tatsächlich passierte.

Doch dies ist eine neue Geschichte. **(Forts. folgt)** 

# **Richtigstellungen**

Aufgrund bislang fehlender Publikationen und somit fehlender allgemein zugänglicher Informationen zum Projekt "Interkonnektion von Netzen", was ich mir selbst vorwerfen muss, sowie aufgrund des wachsenden öffentlichen Interesses an den Ursprüngen der E-Mail und des Internet in Deutschland, sind in den Medien im Laufe der Jahre Legenden entstanden und intensiv verbreitet worden. Da es sehr schwer bzw. unmöglich ist, Fehlinformationen im Internet zu beseitigen, soll im Rahmen der hiermit vorgelegten Publikation die Gelegenheit zu Richtigstellungen ergriffen werden. Die Fehlinformationen betreffen die Rolle einzelner Personen innerhalb des Projekts und ihre Beiträge zu den damaligen Arbeitsergebnissen, wodurch grundsätzlich alle anderen im

Team betroffen sind. Konkret handelt es sich dabei um meinen früheren Mitarbeiter Dipl.- Wi.-Ing. Michael Rotert, zu dem die folgenden fehlerhaften Angaben im Umlauf sind.

# 1. unzutreffen ist,

dass Herr Rotert damals (1983/84) Technischer Leiter der Informatik-Rechnerabteilung gewesen sei, bzw. nach seinem Studium deren technische Leitung übernommen habe

# zutreffend ist vielmehr,

dass Herr Rotert am 01.04.1983 als wiss. Mitarbeiter bei der Informatik-Rechnerabteilung eingestellt wurde, deren Leiter ich war. Zuvor war er Mitarbeiter von Prof. Krüger (Telematik). Technischer Leiter der Informatik-Rechnerabteilung wurde Herr Rotert zu einem anderen Zeitpunkt und zwar erst zum 01.04.1993

2. unzutreffend ist,

dass es sich bei der E-Mail vom 03.08.1984 um eine persönliche Botschaft an Herrn Rotert gehandelt habe

# zutreffend ist vielmehr,

dass es sich bei dieser E-Mail um die wechselseitige Betriebsbereitschaftserklärung zweier Vertragspartner (CSNET, Univ. Karlsruhe) zur Domänen-Propagierung innerhalb von CSNET handelte. Für die neue Domäne "germany.csnet" war der **administrative liaison** (heute **admin-c**) gemäß Registrierung vom 25.05.1984 zuständig und damit auch **der maßgebliche Adressat der E-Mail vom 03.08.1984 in meiner Person**. Der admin-c war damals wie heute die natürliche Person, welche über sämtliche die Domäne betreffenden Angelegenheiten verbindlich zu entscheiden hat

# 3. unzutreffen ist,

dass das E-Mail-System mit großem Programmieraufwand von Herrn Rotert habe implementiert ("quasi gestrickt") werden müssen

### zutreffend ist vielmehr,

dass für das E-Mail-System die an der University of Delaware unter Leitung Prof. Dave Farber entwickelte Software von CSNET mit Lizenzvertrag vom 25.05.1984 kostenlos zur Verfügung gestellt wurde (s. Abb. 15 a) u. b)), und damit installiert und nicht etwa programmiert werden musste

# 4. unzutreffen ist,

dass Herr Rotert den CSNET-Relay betrieben habe

# zutreffend ist vielmehr,

dass der besagte CSNET-Relay von der Informatik-Rechnerabteilung an der Universität Karlsruhe betrieben wurde. Herr Rotert hat diesen Rechner als System- und Netzwerkadministrator betreut

# **Quellenverzeichnis**

[B010-1982] Zorn, W.: BMFT-Gesamtantrag "Anschluss der Karlsruher Informatik an das DFN" mit Teilprojekten B009, B010, L002 (01.01.1983 – 31.12.1984), 13.11.1982

B010-1983-1 Zorn, W.: BMFT-Antrag "Anschluss der Karlsruher Informatik an das DFN" Teilprojekt B010: Interkonnektion von Netzen" (01.07.1982 – 30.06.1983) 27.05.1983

- [B010-1983-1] B010-Projektgruppe: Badach, Anatol; Lazarov, Maxim; Stübner, Rudolf Pflichtenheft zum Teilprojekt B010 "Interkonnektion von Netzen" 31.12.1983, 37 S
- B010-1983-2 B010 Projektgruppe: Zwischenbericht zum Fördervorhaben "Anschluss der Karlsruher Informatik an das DFN"

Teilprojekt B 010 "Interkonnektion von Netzen" Förderkennzeichen TK 0514-7 Berichtszeitraum 1.7. - 31.12.1983, 8 S

- B010-1984-1 B010-Projektgruppe: Badach, Anatol; Lazarov, Maxim; Stübner, Rudolf Pflichtenheft zum Teilprojekt B010 "Interkonnektion von Netzen" 30.06.1984, 66 S
- B010-1984-2 B010-Projektgruppe: Schlussbericht einschließlich Erfolgskonrollbericht zum Fördervorhaben "Anschluss der Karlsruher Informatik an das DFN" Teilprojekt B 010 "Interkonnektion von Netzen" Förderkennzeichen TK 0514-7 Berichtszeitraum 1.7.1983 - 31.12.1984, 66 S

[CeKa74] Cerf, Vinton G.; Kahn Robert E. "A Protocol for Packet Network Intercommunication" in "IEEE Transaction on Communications", Vol Com-22, No 5 May 1974

[ChDi1981] Chlap, Christopher; Dittler Hans Peter:"Entwicklung eines X.25-Bausteins" BMFT-Forschungsbereicht DV 81-002, August 1981, 256bS.

[CIC4-1984] CSNET-CIC: "csnet news" Spring 1984, No. 4

[GiSy1981] Giloi, W.K; Syrbe, Max: "Diskussionspapier für eine Konzentration der Förderung auf dem Gebiet der Informationstechnik" Karlsruhe, 21,12,1981 (18 S. plus Anhang)

[Gün1981] Güntsch, Fritz-Rudolf (Hrsg.): "Bericht über die USA-Reise 13.- 27.09.1981² BMFT Bonn, 1981 (170 S. zzgl. Anlagen)

[HaMK83] Hagen, Teus, McKie, Jim: "The European Unix Network", Informatik-Abteilung, Mathematisches Centrum, Amsterdam, März 1983

[Heb85] Hebgen, Michael: "EARN (European Research Network) ein Computernetzwerk für die Wissenschaft und Forschung in Europa", RZ der Universität Heidleberg, 15.03.2985

[Heb85] Hebgen, Michael: "Quo Vadis EARN in "PIK- Praxis der Informationsverarbeitung und Kommunikation" Jg. 10 (1987), Heft 4/87, S. 235 - 237

[Hel2009] Held, Martin (Hrsg.): "Vom Anfang des Informationszeitalters in Deutschland -Geschichte der Zusammenarbeit der Rechenzentren in Forschung und Lehre "Version 0, Feb. 2009 , 260 S

[Hul85] Hultzsch, Hagen: "EARN: Ein Computernetzwerk für die Wissenschaft" in "DFN Mitteilungen" Jahrgang 1, DFN Verein, Heft Nr. 1, Februar 1985, S. 27 - 28

[Kal94] Kalle, Claus: "Step by Step – IP-Entwicklung in Deutschland in kleinen Schritten" in " $iX''$  Heft  $10/1994$ , S.  $106 - 114$ 

[Lan2012] Landweber, Lawrence: "CSNET - The Computer Science Network" in Appendix C of "An Asia Internet History - First Decade (1980 - 1990)"

[LaZo1984] Lackner Hans "LINK - Lokales Informatiknetz Karlsruhe" Zorn, Werner in: Elektronische Rechenanlagen 26 (1984), Heft 5, Okt. 1984, S. 254-260

[Mar1981] Marx, G.: "Einige ergänznde Anmerkungen zum Diskussionepapier von Prof. Giloi und

Prof. Syrbe über größere Gemeinschaftsprojekte zur Konzentration der Förderung auf dem Gebiet der Informationstechnik", 30.12.1981 (7 S.)

[Qua90] Quarterman, John S.: "The Matrix – Computer Networks and Conferencing Systems Worldwide", Digital Press, 1990, 719 S.

[QuaHo86] Quarterman, John S.: Hoskins Josiah C.: "Notable Computer Networks" in "Communications of the ACM" Vol. 29 No. 10 (Oct. 1986) , pp.932 - 971

[NNN85] Zorn, Werner; Hebgen, Michael, Peter, Rudolf: "NNN - Neueste NetzNachrichten", Sonderausgabe, IRA-Informatik Rechnerabteilung, Universität Karlsruhe., März 1985

[SRI1981] Neumann, Peter (Edit.): "Directions for Future Research and Development in Multicomputer Systems" SRI Project Report No. 1826, May 1981,

[UCL-84] Dept. of Computer Science (P. Kirstein): "UCL Gateway Service Project User Notice" , "UCL Internet Users's Guide" Part 4, Mail Services, University College, London. July 1984

[Zo1983] Zorn, Werner: "DFN- Deutsches Forschungsnetz" in Proceedings zurm WASCO-Symposium "Wissenschaftlich-Technische DV-Anwendungen in der Bundesrepublik Deutschland" 06.-13.09.1983, Hrsg.: WASCO- Wissenschaftlichtechnische Anwender von Siemens-Computern e.V. (Ausgaben in englisch u. chinesisch), Berlin u. Beijing/China, 1983

[ZRL1985] Zorn, W.; Rotert, M.; Lazarov, M.: "Zugang zu internationalen Netzen" in Proceedings zur GI/NTG-Fachtagung "Kommunikation in Verteilten System II" vom 13.-15.03.1985 in Karlsruhe, Heger, Krüger, Spaniol, Zorn (Hrsg.), Springer-Verlag, Berlin, Heidelberg, New Yok, Tokyo, 1985, S. 145 - 167

[Zo1988] Zorn, Werner "Wie China mit den internationalen Rechnernetzen verbunden wurde", in PIK-Praxis der Informationsverarbeitung und Kommunikation (11), 1988, Heft 1, S.22-29

# **Anhang**

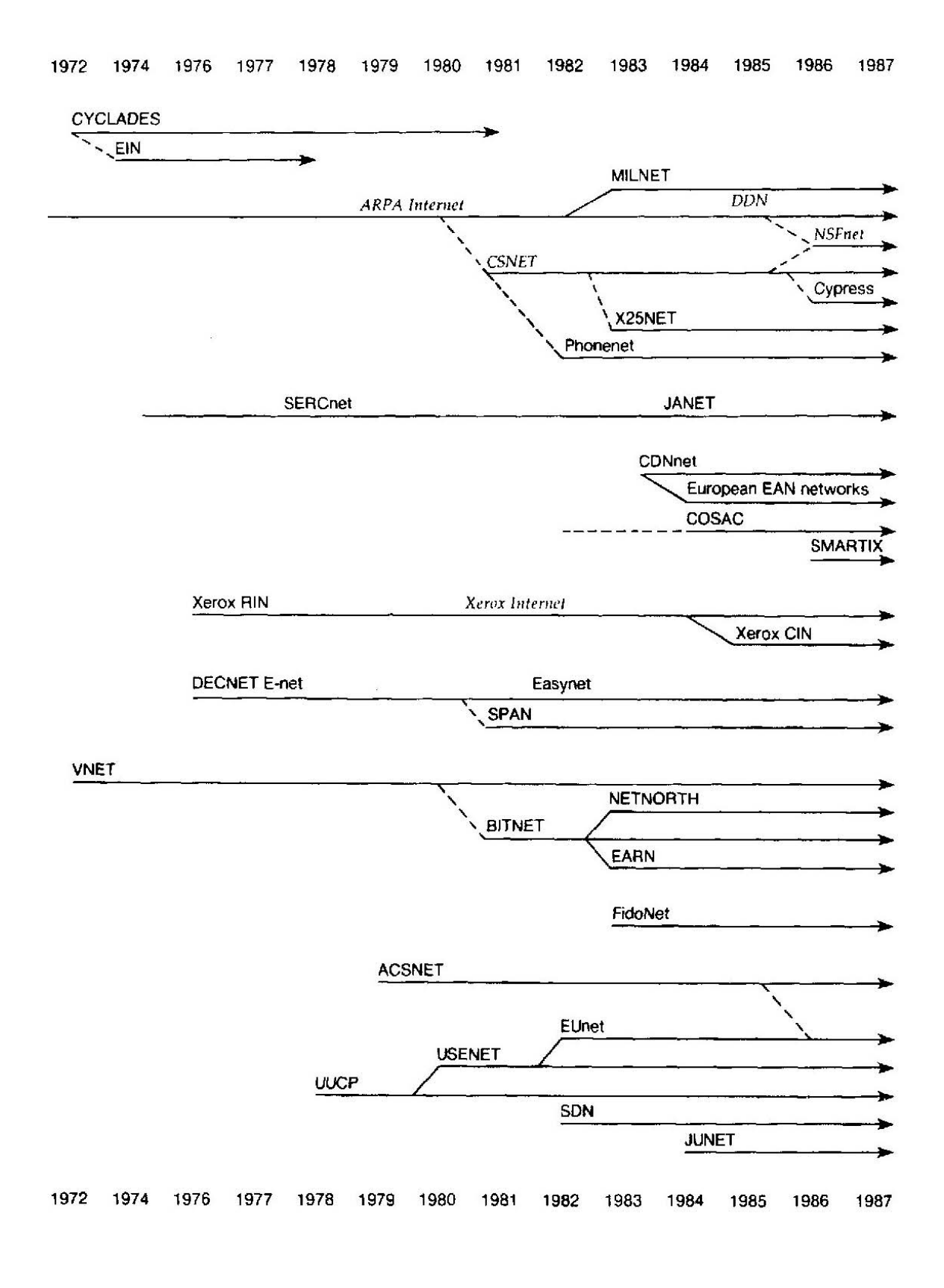

Solid lines indicate a continuing operational network, and dashed lines indicate a transfer of technology to a newer network. Italics indicate internets,

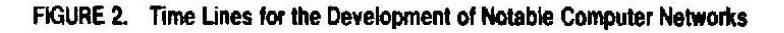

**Abb. 1:** zeitliche Entwicklung der Computernetze 1971 – 1987 **QuaHo86**

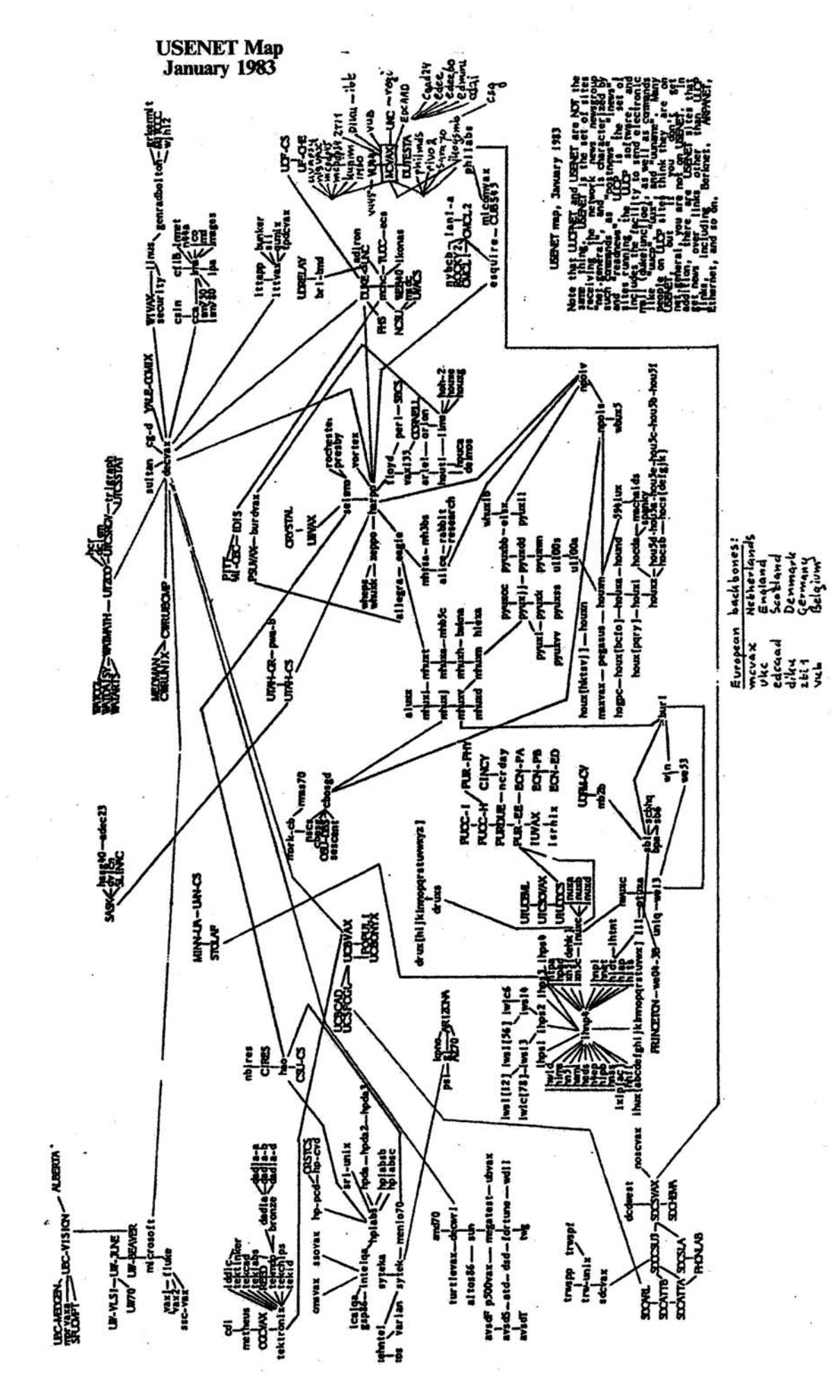

**Abb. 2:** das US-amerikanische Unix- Netzwerk USENET in 01/1983 18 **HaMK83**

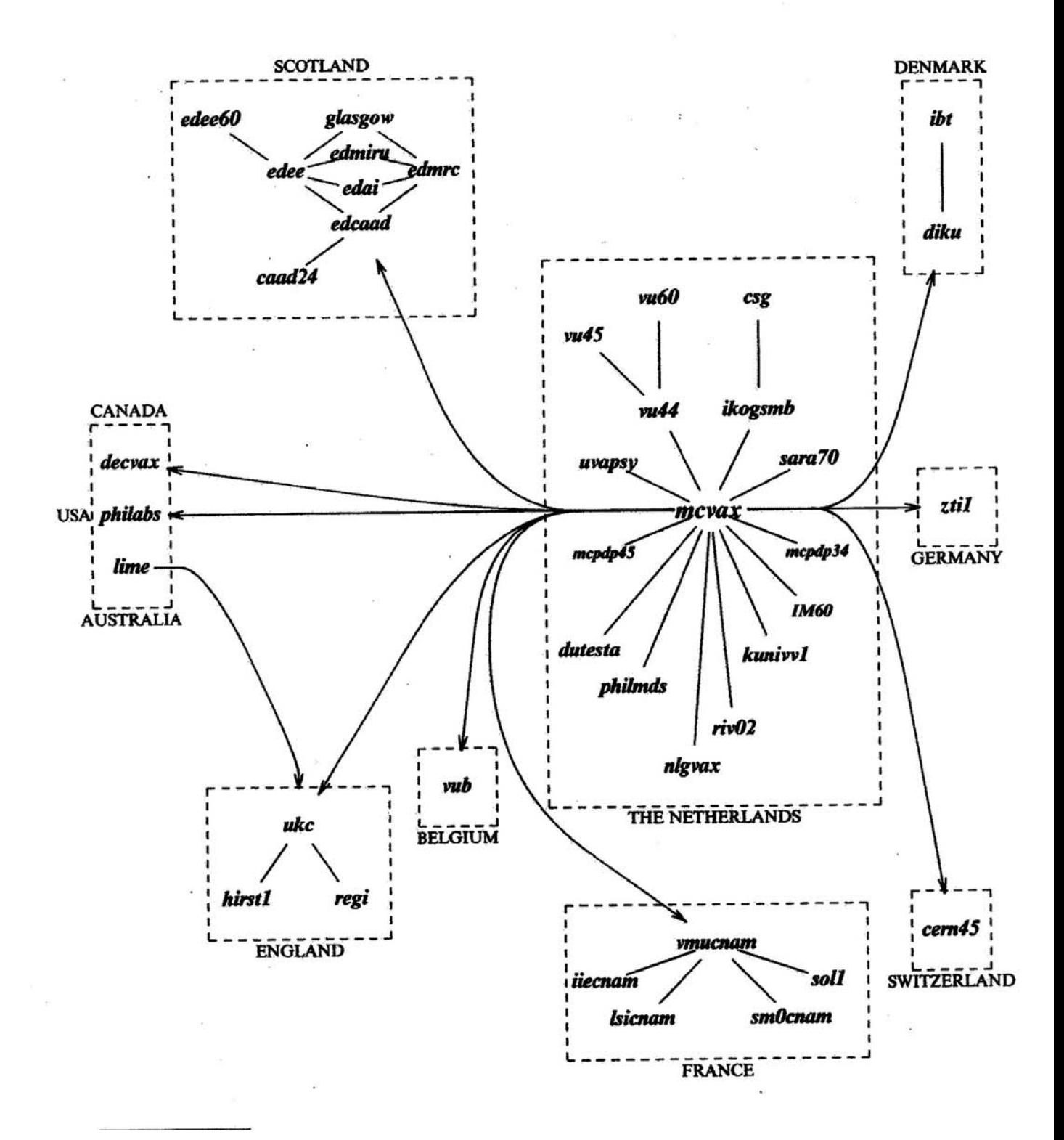

# European UUCP Network (EUNET) Map 8th March, 1983

Abb. 3: das Europäische Unix-Netwerk EUnet in 03/1983 [HaMK83]

## Hahn-Meitner-Institut für Kernforschung Berlin

Gesellschaft mit beschränkter Haftung

BEREICH DATENVERARBEITUNG UND ELEKTRONIK

Prof. Dr.-Ing. K. Zander

Hahn-Meitner-Institut, Postfach 39 01 28, D-1000 Berlin 39

Herrn Dr. W. Zorn Universität Karlsruhe Fakultät für Informatik Kaiserstr. 12

7500 Karlsruhe

Glienicker Straße 100 1000 Berlin 39 - Wannsee

Telegr.: Kernreaktor Berlin<br>Telex: 01-85 763

X Vermittlung: (030) 8 00 91 Durchwahl: (030) 80 09 2380

 $D/E - Zd/js$ 

19. Februar 1982

Betr.: Aufbau eines Deutschen Forschungs- und Rechner-Verbundnetzes

Sehr geehrter Herr Kollege,

wie Ihnen aus Vorgesprächen bekannt ist, beabsichtigt das BMFT, vertreten durch das Referat 412 - Technische Kommunikation, Referatsleiter MinR. Dr.-Ing. Rupf - das o.a. Projekt durchzuführen.

Das Vorhaben fußt auf folgenden Initiativen:

- Studie Stanford Research International (Final Report, May 1981),
- Güntsch (BMFT) et al. Bericht USA-Reise 13./27.9.81,
- HMI-Rechnerverbund-Perspektiven vom 10.11.81 "Norddeutscher Rechnerverbund",
- Ideen-Skizze Raubold, GMD, vom 17.11.81 "Deutsches Forschungs-Verbundnetz".

Herr Dr. Rupf hat - ausgehend von den in Berlin durchgeführten<br>Pilotprojekten "BERNET" und HMINET II" - mich gebeten, eine Zusammenkunft der zunächst vorgesehenen beteiligten Institutionen zu organisieren, auf der der Entwurf eines gemeinsamen Projektantrages diskutiert und vorbereitet werden soll.

Ziel ist es, spätestens bis etwa Anfang Mai dieses in seiner Struktur neuartige Vorhaben antragsmäßig abzuschließen, um es dem BMFT einreichen zu können.

 $\ldots/\ldots$ 

Versitzer des Aufsichtsrates, Ministerialdirektor Dr. F. Bischoff, Stellvertreter; P. Schallody; Geschäftsführer; Prof. Dr. H. W. Levi, Dr. M. Nettesheim; Sitz Berlin,<br>Ast. B U:3 AG Charlb.; Banken: Landeszentralbank Berli

Als Gastgeber der ersten Zusammenkunft hat sich DESY -Deutsches Elektronen-Synchrotron, Notkestr. 85, 2000 Hamburg 85, bereit erklärt. Auskunft und eventuelle Zimmerbestellung: Frau Stuckenberg - Tel.: 040 / 89 98 - 3370. Telex: 215124 desy d.<br>Termin: 4. und 5. März 1982.

Das Projekt ist zu wichtig, um seine Startbedingungen unter allzu großem Zeitdruck zu diskutieren; es sollte eine möglichst weitgehende Zielorientierung der beteiligten Einrichtungen erreicht werden.

Die beigefügten Anlagen dienen zu Ihrer weiteren Vorweg-Information.

Obwohl das Netz eines Tages bundesweit flächendeckend sein soll, sollte die Zahl der Beteiligten in der Startphase beschränkt sein, damit das Projekt handhabbar und finanzierbar bleibt.

Mit freundlichen Grüßen

L. Lander

Anlagen Einladungsliste Arbeitsunterlage SRI-Studie (Auszug)

Abb. 4: Karl Zanders Einladungsschreiben vom 19.02.1982 zur informellen Gründung des Deutschen Forschungsnetzes (DFN) am 03./04.03.1982 bei DESY in Hamburg

ANLAGE 1

Berlin, den 15.2.1982  $D/E-Zd/is$ 

## Eingeladene Einrichtungen in alphabetischer Reihenfolge

- Berlin

- . Wissenschaftliches Regionalrechenzentrum (WRB) mit den Rechenzentren: Technische Universität, Freie Universität, Großrechenzentrum des Landes Berlin
- . Hahn-Meitner-Institut für Kernforschung Berlin GmbH
- Birlinghoven  $ACSS$ . GMD-Rechenzentrum  $16710$
- $15.15$ - Bremen  $15.70$ . Institut für Informatik
	- $14:30$ - Hamburg  $44.5^\circ$  DESY  $AC$   $\overline{5}$   $\overline{6}$   $\overline{45}$   $\overline{6}$  . Universität (Inst. f. Informatik und Rechenzentrum)
	- Hannover  $18.45$ . Regionales Rechenzentrum für Niedersachsen bei der  $-44.70$ Universität Hannover (RRZN)
		- $AC, 70 -$ - Kiel . Rechenzentrum der Universität - Inst. f. Informatik  $74:30$
- Karlsruhe  $25.35 -$ . Universität  $-45.35$ 
	- $15:35$ - München . IPP - Max-Planck-Institut für Plasma-Physik オママチ

Um die Diskussionsrunde effektiv und überschaubar zu gestalten, sollte jede Einrichtung nicht mehr als 2 bis 3 Angehörige entsenden.

Abb. 5: zur informellen Gründung des Deutschen Forschungsnetzes (DFN) für den 03./04.03.1982 beim DESY in Hamburg eingeladenen Einrichtungen

22

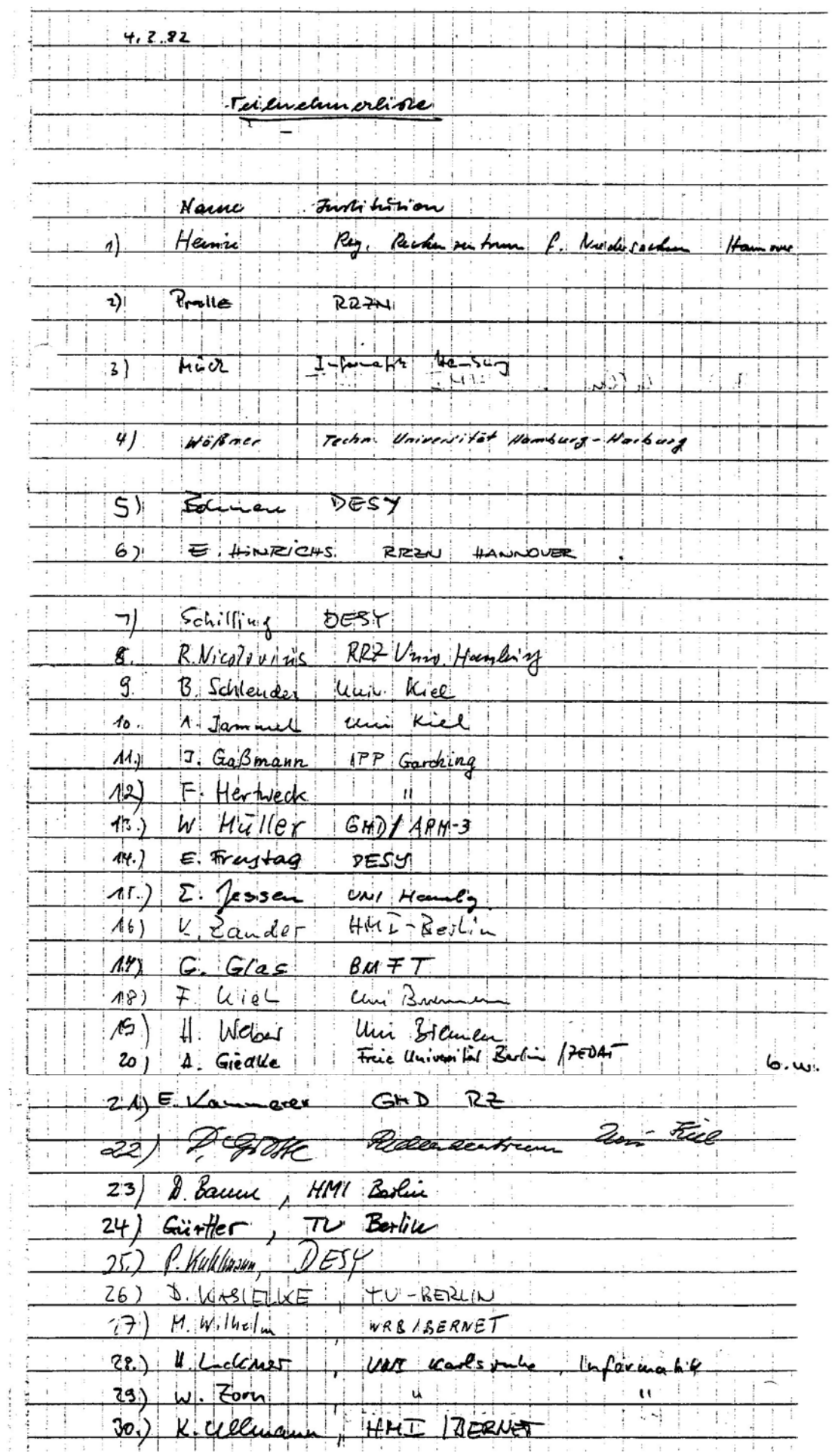

**Abb. 6:** Teilnehmer der inoffiziellen Gründung des Deutschen Forschungsnetzes (DFN) am 03./04.03.1982 beim DESY in Hamburg

### UNIVERSITAT KARLSRUHE, INFORMATIK-RECHNERABTEILUNG

PROF. DR.-ING. WERNER ZORN, 75 KARLSRUHE 1, KAISERSTR. 12 TEL.: 0721/699284

BETEILIGUNG AM DEUTSCHEN FORSCHUNGSVERBUNDNETZ.

 $(4.75, 3.82)$ 

BISHERIGE PROJEKTE (BMFT / SIEMENS / IRA)

"X.25 BAUSTEIN" (7/77 - 6/80, 8 MJ, 600 TDM)

"ANSCHLUSS VON ENDGERÄTEN AN OFFENE NETZE" (7/80 - 5/82, 6 MJ, 550 TDM) PDL (PROTOCOL DEFINITION LANGUAGE) } EIGENENTWICKLUNG SEIT MITTE 78 HOTFEP (HOST ORIENTED FRONT END PROCESSOR)

GEPLANTE PROJEKTE (IRA)

"LOKALES INFORMATIKNETZ KARLSRUHE" "ARCHITEKTUREN FÜR SYSTEME MIT VERTEILTEN KOMMUNIKATIONSFUNKTIONEN"

WEITERE PROJEKTE (KRÜGER / DROBNIK)

"ENTWURF VERTEILTER DV-SYSTEME" (AB 10/81)

ANWENDUNGEN AUS DER FAKULTÄT FÜR INFORMATIK

- ÜBERSETZERBAU (GOOS)
- DATENBANKEN (LOCKEMANN)
- KÜNSTLICHE INTELLIGENZ (DEUSSEN / SIEKMANN)
- CAD / CAM (REMBOLD)
- GRAPHISCHE DATENVERARBEITUNG (A. SCHMITT)
- VLSI (D. SCHMID)
- COMPUTER ALGEBRA (LOOS)
- DATENKOMMUNIKATION (KRÜGER / DROBNIK)
- LEISTUNGSMESSUNG UND -MODELLIERUNG (ZORN)

NETZANSCHLUSSWÜNSCHE

- LOKALES INFORMATIKNETZ
- DEUTSCHES FORSCHUNGSVERBUNDNETZ
- INTERNATIONALE NETZE
	- EURONET
	- TELENET
	- TYMNET
	- ARPANET

 $\overline{3}$ 

PROJEKT: "LOKALES INFORMATIKNETZ KARLSRUHE"

- UNIVERSALRECHNER: SIEMENS 7.760, VAX11/780
- MINI / PROZESSRECHNER: PDP 11/45 U.A.
- PERSONAL COMPUTER: M 68000, ET AL.
- SPEZIALRECHNER: ENTWICKLUNGSSYSTEME MDS ...
- PERIPHERIE-POOLS:
	- . TERMINALS
	- $D$ RUCKER
	- . PLATTEN
- SPEZIALPERIPHERIE:
	- . GRAPHIK
- TRANSPORTSYSTEM
	- ETHERNET / LOCALNET
- GATEWAYS zu
	- . UNIVERSITÄTSNETZEN
		- DECNET
		- KARI A
	- . NATIONALEN NETZEN
	- . INTERNATIONALTEN NETZEN

### DIENSTE

- DIALOG
- REMOTE DATA ACCESS
- REMOTE SPOOL
- MAILBOX

Abb. 7: Karlsruher Präsentationsfolien vom 03./04.03.1982 mit Nennung von "Lokales Informatiknetz" und "Gateways zu nationalen und internationalen Netzen" als Projekte

#### **SYMPOSIUM**

#### über

### **WISSENSCHAFTLICH-TECHNISCHE** DV-ANWENDUNGEN IN DER BUNDESREPUBLIK DEUTSCHLAND

 $6. - 13.$  September 1983 Technische Universität Peking, VR China

14. - 16. September 1983 Jiao Tong und Tongji Universität, Shanghai, VR China

**Werner Zorn** Universität Karlsruhe, Informatik-Rechnerabieilung

"DFN - Deutsches Forschungsnetz"

The project (DFN - Deutsches Forschungs<br>netz ('German Research Network') will<br>establish a wide spread national communication<br>puter communication network linking<br>research groups in universities, re-<br>search institutes and n

FILE TRANSFER<br>REMOTE JOB ENTRY<br>DIALOGUE<br>MAIL special Application services<br>(e.g. GRAFIC)

Based on the OSI-Basic Reference Model<br>standard-protocols for the different<br>hyers uere chosen (X.25, 5.02, 5.62,<br>PIX - HLP), which have to be implemented<br>of LOCAL AREA NETHONE. The development<br>of LOCAL AREA NETHONE, such a etc.

### 305.

### 联邦德国科研计算机网络(DFN)

### 卡尔斯鲁尼大学信息计算机系 维尔纳·措恩

DFN (联邦德国科研计算机网络) 工程将要建立一个分布式跨区的计算机通讯网络。该 《把一些大学,研究所和工业部门的各研究小组相互连接起来,以便改进它们的通讯能力, l彼此间进行合作。从技术观点看, DFN是一多机种的开放系统, 它具有文件传输、远程 t输入、会话、邮政以及特殊的应用服务(例如图象服务)。

人们可以根据OSI -- 基本参考模式去选择各种标准协议,并用于不同的层次 (X.25, 170, 62, PIX-HLP), 但这些标准协议必须在不同的主机上加以实现。本地网的发展, IDFN的子网,不但服务设备和门路连接器均包含在DFN的范围内,而且它还能支持特殊 1小组的服务(例如超大规模集成电路的设计,计算机辅助设计)。 引言

. 总目标

"联邦德国科研计算机网络"(DFN)工程确立的目标是,为联邦德国高等院校、大型 「机构和工业界科研实验室的科学数据处理用户建立开放式计算机网络。该网络一方面使 体研组之间能进行对于有效地执行科研计划所必需的通信与协作,另一方面应能在网络 「用特殊服务项目,例如:高动能计算机,专用外部设备,信息系统以及日益增多的专用 "系统。

美国和日本的经验表明, 一个时期以来计算机网络对于科研是不可缺少的辅助工具。德 ;联邦共和国迄今尚未有这种网络。现有的局部网络形如零散的孤岛, 从外部不能或者较 到信息交换。

受联邦研究技术部(BMFT)委托,进行研究并推荐建立一个科研网络作为最重要的促 施之一

·在参与工程的科研单位所安装的会话终端上,可有选择地且不受阻碍地在全网络中进行

从这个通用(不依赖制造商) DFN 系统的开发中期望得到: 由母亲科学者 · 提高科研生产率

-更经济地利用资源(计算机设备,程序系统等等)

- 迅速转让技术诀窍 -具有较高的竞争能力
- 充实信息学研究。

通过DFN应实现下述功能:

《数据处理服务(会话连接),

. 技术要求

中国 北京

Abb. 8: zum Vortrag "DFN-Deutsches Forschungsnetz in Proceedings zum WASCO-Symposium "Wissenschaftlich-Technische DV-Anwendungen in der Bundesrepublik Deutschland" vom 06.-13.09.1983 in Beijing, V.R. China

 $-112-$ 

### 25

# WASCO 83学术报告会

会议录

|                                       |                        |           |       | Verteile:<br>Lackner                  |                                                    |
|---------------------------------------|------------------------|-----------|-------|---------------------------------------|----------------------------------------------------|
|                                       |                        |           |       |                                       | Rotert                                             |
|                                       | Termin plan DFN (CSNET |           |       |                                       | shfel                                              |
|                                       |                        | (78.9.83) |       |                                       | Shibner                                            |
|                                       |                        |           |       |                                       |                                                    |
| Teilanfgabe                           | A.10.                  | A.44.     | A.42. | 4.4.                                  | form                                               |
|                                       |                        |           |       | 84 Zuständig, Ann.                    |                                                    |
|                                       |                        |           |       |                                       |                                                    |
| 1. CSNET-Auschlef                     |                        |           |       |                                       |                                                    |
|                                       |                        |           |       |                                       |                                                    |
| 11 DIALOG                             |                        |           |       |                                       |                                                    |
|                                       |                        |           |       | Rot.                                  |                                                    |
| · CSNET-Ausprech partner erunillelu - |                        |           |       |                                       | Sventec (!) Kontaktiever                           |
| · CSNET anwahlen, Lit. / News etc.    |                        |           |       | $\overline{\mathsf{S}}$ ti            |                                                    |
| heraus ziehen                         |                        |           |       |                                       | Transfer program für                               |
|                                       |                        |           |       |                                       | VAX schribe                                        |
| - 300 Band SILENT 700                 |                        |           |       | 5h                                    | Lackner bad Post PAD-tw.                           |
| - 1200 Band<br>$-ACU$                 |                        |           |       | La                                    | Ist in Arbeil                                      |
|                                       |                        |           |       |                                       | Verfugbaled Wer                                    |
| $1.2$ $HOST$ -                        |                        |           |       |                                       |                                                    |
| - CSNET - SW besumen                  |                        |           |       |                                       | Rot \$ 150, maring blow                            |
|                                       | installieven           |           |       | Rot / Sh                              |                                                    |
|                                       |                        |           |       |                                       |                                                    |
| · CSNET - Be mide                     |                        |           |       |                                       |                                                    |
| · Formali take                        |                        |           |       | Rot Sti                               |                                                    |
| - Nuttung                             |                        |           |       |                                       |                                                    |
|                                       |                        |           |       |                                       |                                                    |
| · X-25 - Auschluß                     |                        |           |       |                                       |                                                    |
|                                       |                        |           |       | La                                    | KONTRON awgusch                                    |
| · DEC IVAK                            |                        |           |       | Rot.                                  |                                                    |
|                                       |                        |           |       |                                       |                                                    |
| 2. DFN - Anschlift                    |                        |           |       |                                       |                                                    |
| $2.1$ DIALOG                          |                        |           |       |                                       |                                                    |
| Komex - Auschlen                      |                        |           |       | $56 -$                                | Willem - Brief abunh<br>MAIL - Utility for siences |
| Konex - Nutury                        |                        |           |       | sh                                    |                                                    |
|                                       |                        |           |       |                                       |                                                    |
| 3.2 MOST                              |                        |           |       |                                       |                                                    |
| Ham verbickely feelingsbelle          |                        |           |       | Shot                                  |                                                    |
| PC 96 Whillaline                      |                        |           |       | $L_{\alpha}$ Sh                       | Diffler frage                                      |
| X-15-5W auforder                      |                        |           |       | La                                    | Brunt awife                                        |
| $X.29$ "                              |                        |           |       | La                                    |                                                    |
| $GMD - PAD$                           |                        |           |       | $\mathbf{X}$                          | Minhle bein (?)                                    |
| $PDUVI$ empire                        |                        |           |       | Sb                                    | Haas wayn Terriba                                  |
| BERNET-SW (VT-Palet)                  |                        |           |       | kle he                                | a beach frage                                      |
|                                       |                        |           |       |                                       |                                                    |
|                                       |                        |           |       |                                       |                                                    |
| 3. Studien                            |                        |           |       |                                       |                                                    |
| 3.1 Karal Kupply / NETONE             |                        |           |       |                                       |                                                    |
| VAX                                   |                        |           |       | RM(4)                                 | Lazarrow befrage                                   |
| SIEMENS                               |                        |           |       | $L_{\alpha}$ ( $\delta$ o   $S$ / $C$ | NEA-Monday blevi                                   |
|                                       |                        |           |       |                                       |                                                    |
| 3.2 DFN (CSNET-GATEWAY                |                        |           |       | $Sh_{n}$                              |                                                    |
|                                       |                        |           |       |                                       |                                                    |
| 3.3 SERVER (FILE / PRINT.)            |                        |           |       | LaBo                                  | XEROX v.a. horrah                                  |
|                                       |                        |           |       |                                       | Seminar - Schwe punkt                              |
| 4. Présentation (LAN LOOR)            |                        |           |       | $L_{\alpha}/\text{Shi}/\text{K}$      |                                                    |
|                                       |                        |           |       |                                       |                                                    |
| 5. Probled spes. (S.70-Bespe)         |                        |           |       |                                       |                                                    |
|                                       |                        |           |       |                                       |                                                    |
| C1C                                   |                        |           |       |                                       | Goodsiteld Wang                                    |

**Abb. 9:** Arbeits- u. Terminplan zum BMFT-Projekt "Interkonnektion von Netzen" lt. Teambesprechung vom 28.09.1983

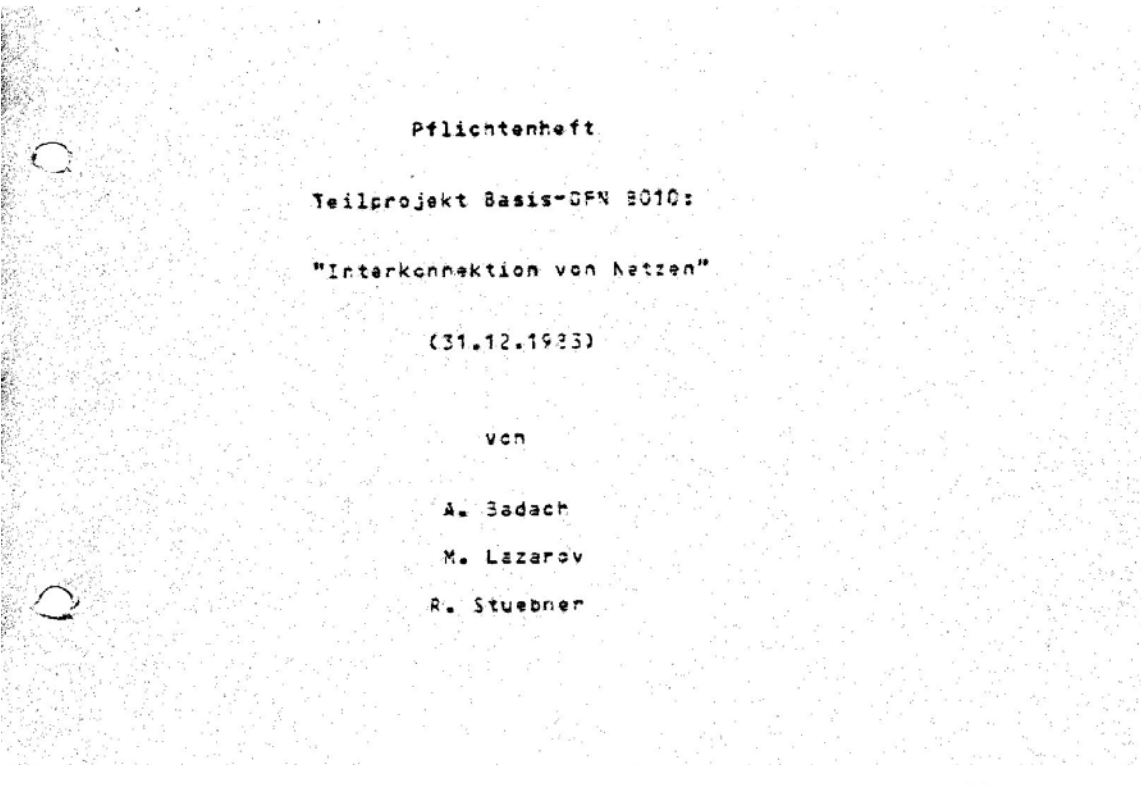

Page 14

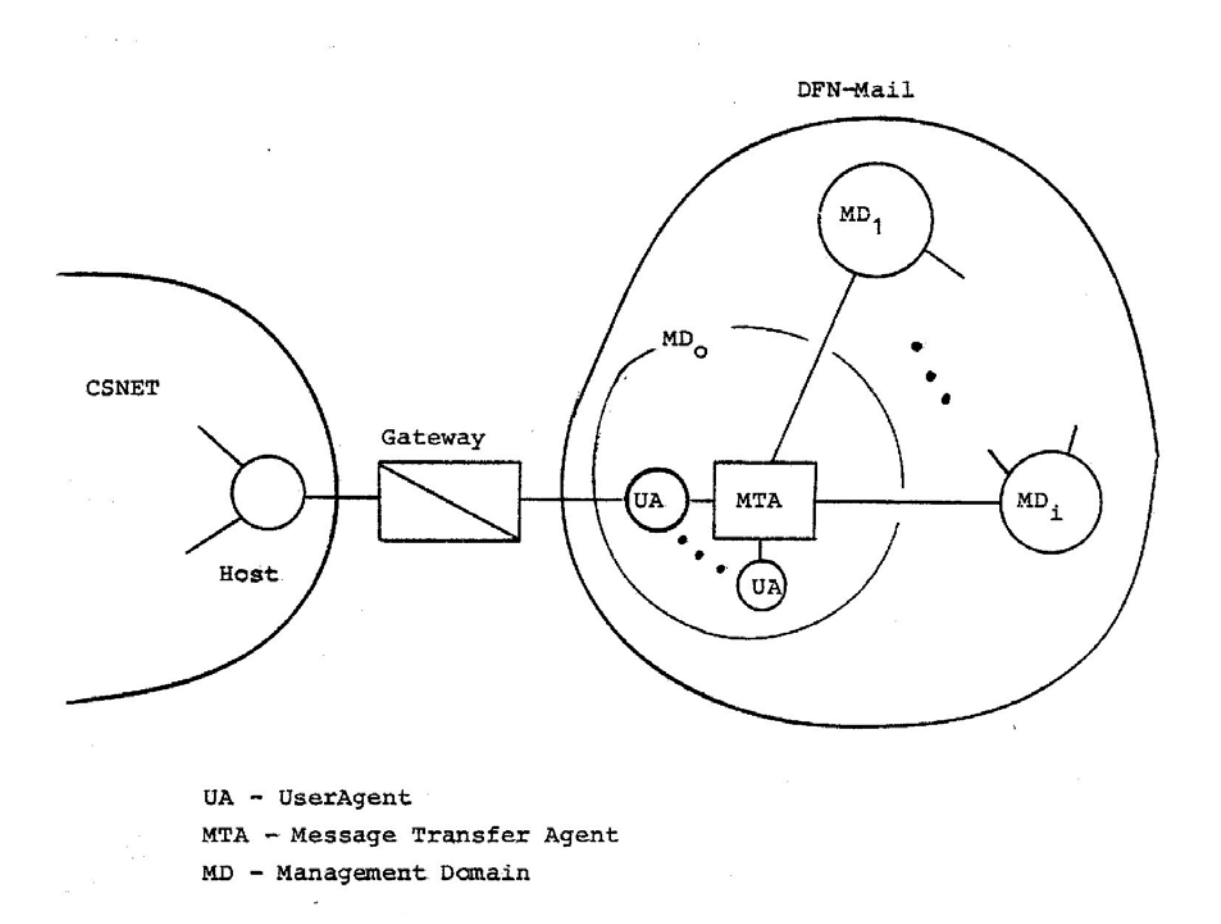

**Abb. 10: vorgeschlagene** Verbindung von CSNET- und DFN-Mail- Diensten im Pflichtenheft zum Projekt "Interkonnektion von Netzen" (Stand 31.12.1983)

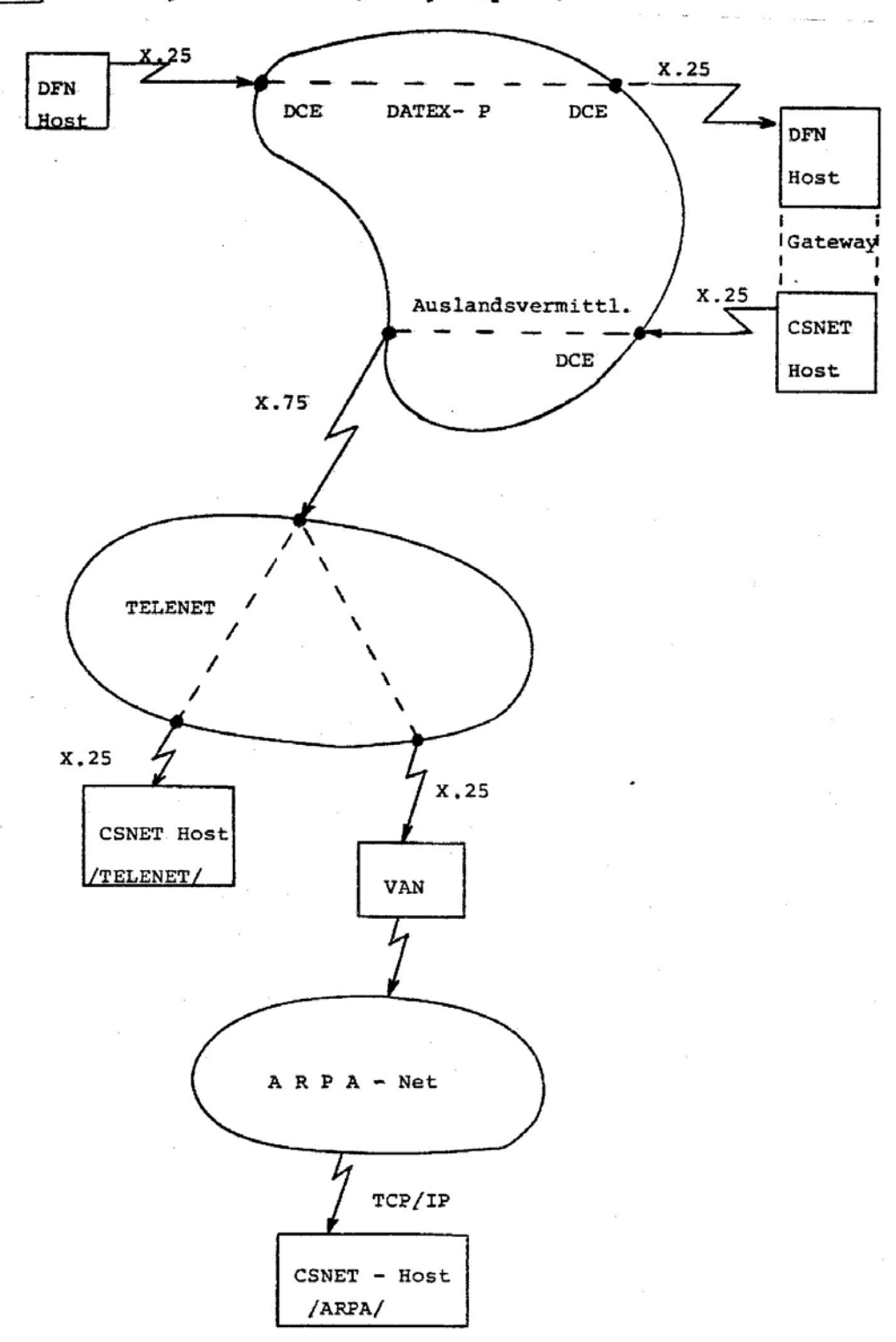

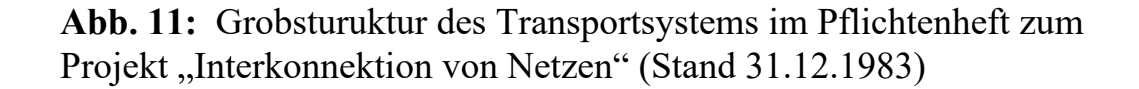

**7826521 uni d 12.01.84 17.37 uhr 8856745 bmft d** 

**der bundesminister fuer forschung und technologie fs 0298** 

**universtitaet karlsruhe kaiserstr. 12 7500 karlsruhe 1 betr.: fe-vorhaben , ''dfn-teilprojekt b010 und 1002'' ausfuehrende stelle: institut fuer informatik bezug: 1. meine bescheide vom 12.7.1983 (tk 514) und 13.7.1983 (tk 515) 2.schreiben vom 25.11.1983 (fakultaet fuer informatik) und abrechnungsnachweis /zahlungsanforderung vom 28.11.1983** 

**sehr geehrte damen und herren,** 

**die administrative abwicklung der beiden o.a. forschungsvorhaben im haushaltsjahr 1983 hat gezeigt, dasz eine ordnungsgemaesze mittelbewirtschaftung im rahmen der bundeshaushaltsordnung (bho) und den ihrer bewilligung zu grunde liegender bewirtschaftungsgrund-saetze durch sie nicht sichergestellt ist.** 

**begruendung:** 

**mit zahlungsanforderung vom 24.8.1983 haben sie 126.000,--dm zuschusmittel fuer die zeit vor juli bis september 1983 angefordert. die auszahlung des vorgenannten betrags erfolgte unverzueglich anch aufhebung der kassensperre am 28.10.193.** 

**mit schreiben vom 25.11.1983 teilt der projektleiter mit, die personaleinstellungen haetten sich bei projektbeginn nicht realisieren lassen und beantragte die uebertragung der nicht benoetigten personalmittel im haushaltsjahr 1983 in hoehe von 220 tdm in das jahr 1984.** 

**Am 28.11.1983 legten sie eine abrechnung fuer das 3. quartal 1983 und eine mittelanforderung fuer das 4. quartal 1983 vor. darin wurden die bereits gezahlten mittel in hoehe von 120 tdm unrichtigerweise bereits in voller hoehe als verausgabt nachgewiesen. gleichnzeitig wurden weitere mittel in hoehe von 160 tdm angefordert, die offensichtlich, und zu diesem zeitpunkt bereits fuer sie erkennbar, nicht mehr benoetigt wurden.** 

**durch den vorzeitigen und ungerechtfertigten mittelabruf sind dem bund zinsnachteile entstanden. ich beabsichtige daher, die foederung der beiden o.a. vorhaben kurzfristig zum 31.1.1984 vorzeitig abzubrechen.** 

**den widernuf bzw. die erstattung auch fuer die vergangenheit der zuwendungen. sowie die berechnung von zinsen behalte ich mir vor.** 

**ich gebe ihnen gelegenheit, zu o.a. sachverhalt in einem muendlichen anhoerungstermıin an 23.1.1984 (alternativ 27.1.1984) stellunq zu nehmen.** 

**die terminabstimmung wollen sie bitte bis spaetestene 20.1.1984 fernmuendlich mit herrn neumann (tel.: 0228/593197) vornehmen.** 

**mit freundlichen gruessen in auftrag dr. rupf** 

Abb. 12: BMFT –Mitteilung vom 12.01.1984 zum geplanten Abbruch der Projekte "Interkonnektion von Netzen" (B010) und "Aufbau eines lokalen Netzes"(L002)

# Department of Computer Science UNIVERSITY COLLEGE LONDON

**GOWER STREET LONDON WCIE 6BT** 

Professor P. T. Kirstein, Head of Department

**TELEPHONE 01-387 7050** 

PTK/JV/Misc.12/12

10 January 1984

Professor Zorn Fakultat fur Informatik Universitat Karlsruhe Rechnerabteilung West Germany

Dear Professor Zorn

I am sorry to have been so long answering your letter of 2 December.

I gather you have an account on our mail machine, and are able to reach it via Date P. Is that the case?

I am happy to conduct an experiment between you and us on CSNET style dialogue and mail via X25 networks. I am even happy to consider DFN - UK academic mail via our two institutions. I cannot consider relaying mail via UCL to CSNET. That you must arrange bilaterally and carry out directly between your two countries. British Telecom and the Bundespest insist on this.

You talk of using "existing CSNET/UNIX software". You are welcome to our SMT mail, but our TCP and X25 are probably of little use to you because of their unique features. I discuss you suggest these questions in detail with Steve Kille in my group.

We were pleased to welcome you.

Yours sincerely

Peter T Kirstein

cc S Kille

Abb. 13: Kooperationsangebot von Peter Kirstein, dem europäischen ARPANET-Pionier am UCL London, vom 10.01.1984

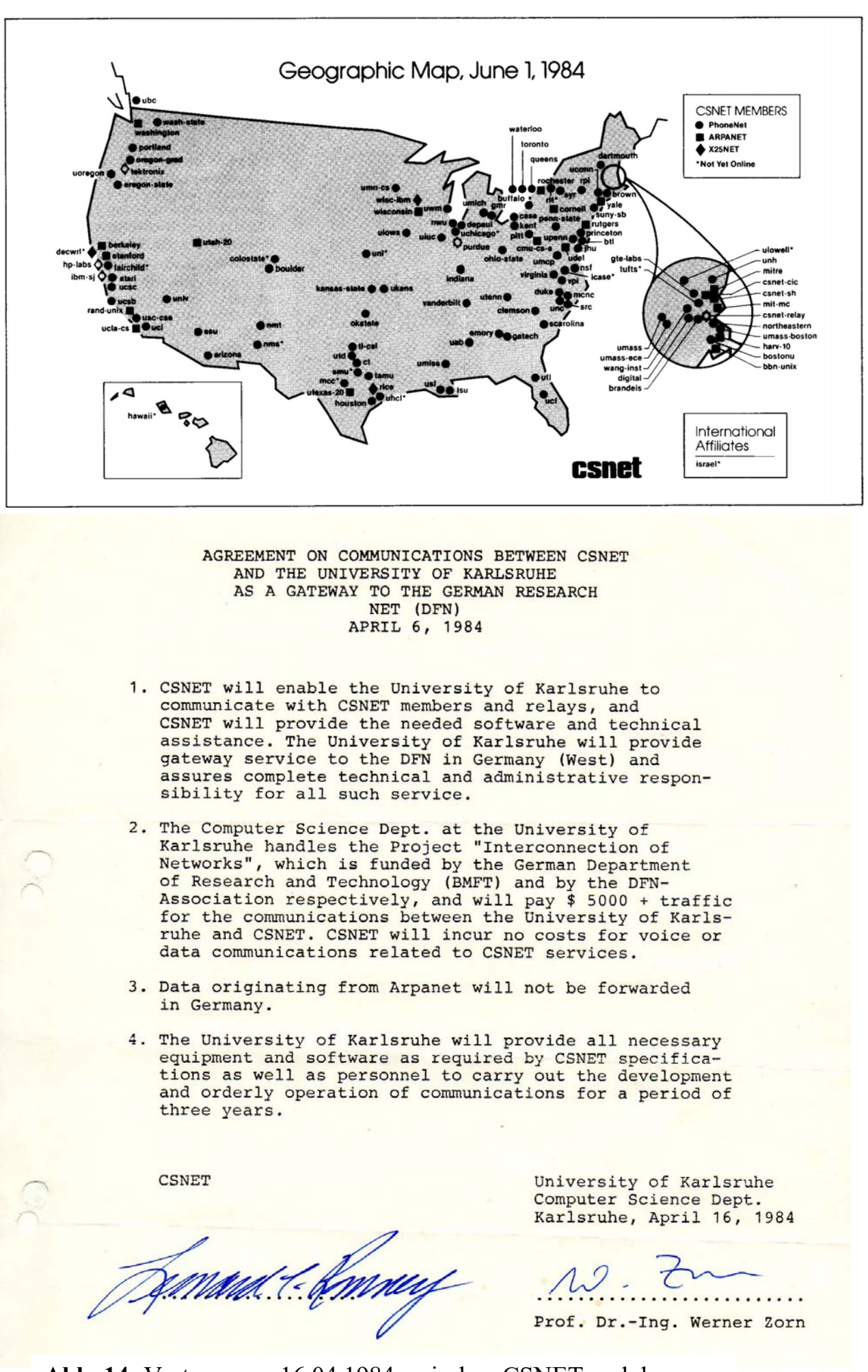

**Abb. 14:** Vertrag vom 16.04.1984 zwischen CSNET und der Universität Karlsruhe über die Bereitstellung von CSNET-Diensten für das DFN

ab groder del<br>au 30.5.84<br>du-7 Agreement No. 158

# AGREEMENT FOR UNIVERSITY OF DELAWARE LICENSED PROGRAMS

This agreement made between the University of Delaware ("UD") and

Thus rule of lartitude ("Customer").<br>For and in consideration of the terms, conditions, and provisions hereinafter set forth, UD and Customer do hereby mutually agree as follows:

1. DEFINITIONS

When used in this Agreement, the following words and phrases shall have the following meaning:

- 1) "Licensed Programs" mean (i) those computer programs specified in Schedule A, annexed hereto and by this reference incorporated herein and made a part hereof, and (ii) all related material in machine readable, printed, or other form from time to time supplied by UD to<br>Customer to facilitate use of said computer programs and<br>identified by UD in writing as being subject to the terms and conditions of this Agreement.
- 2) "Use" of a Licensed Program means copying all or any portion of the Licensed Program's instructions or data from storage units or media into any machine or device.
- 3) "Licensed Program Description" ("LPD") means a document, provided by UD and identified in Schedule A, which describes the functional capabilities, limitations, and operating requirements of a Licensed Program, together with any updates, modifications, or revisions of the LPD which may from time to time be supplied by UD.
- 4) "Designated CPU" means for each Licensed Program, the<br>central processing unit, and associated peripheral devices, identified by type and serial number in Schedule Α.
- 5) "Supported Operating Environment" means a hardware and software environment, as stated in the Licensed Program Description, under which UD intends the Licensed Program to operate.
- 6) "License Fee" means the fee specified in Schedule A for

Abb. 15 a): Seite 1 des Lizenzvertrags Nr. 158 vom 25.05.1984 zwischen der University of Delaware und der Universität Karlsruhe über die Nutzung der CSNET-Software für das DFN

20 October 1982

To whom it may concern:

This will document the understanding between the Computer Science Network (CSNET) and your organization relating to the evaluation of the University of Pennsylvania Pascal MMDF Processor (PMDF) at your installation.

- We will loan you a copy of the source form of our 1. processor for your use in evaluating its usability in your computing environment.
- 2. You will treat the supplied material as proprietary whether or not the material or any portion of it is copyrighted.
- 3. Any modifications which you may make to the supplied material will be made available to CSNET and the Univ of Penn. for inclusion in the subsequent releases of the Processor.
- 4. You will make no copies of the supplied material, except as necessary for modification, in order to place it in execution on your system, or for backup purposes.
- 5. We are loaning you the supplied material solely for the purpose of evaluation, on an "as is" basis, and we make no warranties whatever, express or implied.

 $Date:$ 

Agreed and accepted:

UNIVERSITY OF DELAWARE (for CSNET)

Organization: Yoursevity of Karlsach  $\overline{P}$   $C$   $71$ W. By: Werner Zorn Prof. Dr.-Ing. Title: 25 May 1984

By: David J. Farber

Title: Professor

Date: 20 October 1982

**Abb. 15 b):** Unterzeichner des Lizenzvertrags Nr. 158 vom 25.05.1984 zwischen der University of Delaware und der Universität Karlsruhe über die Nutzung der CSNET-Software für das DFN

# SITE REGISTRATION INFORMATION

[ Must be returned with PMDF License Agreement ]

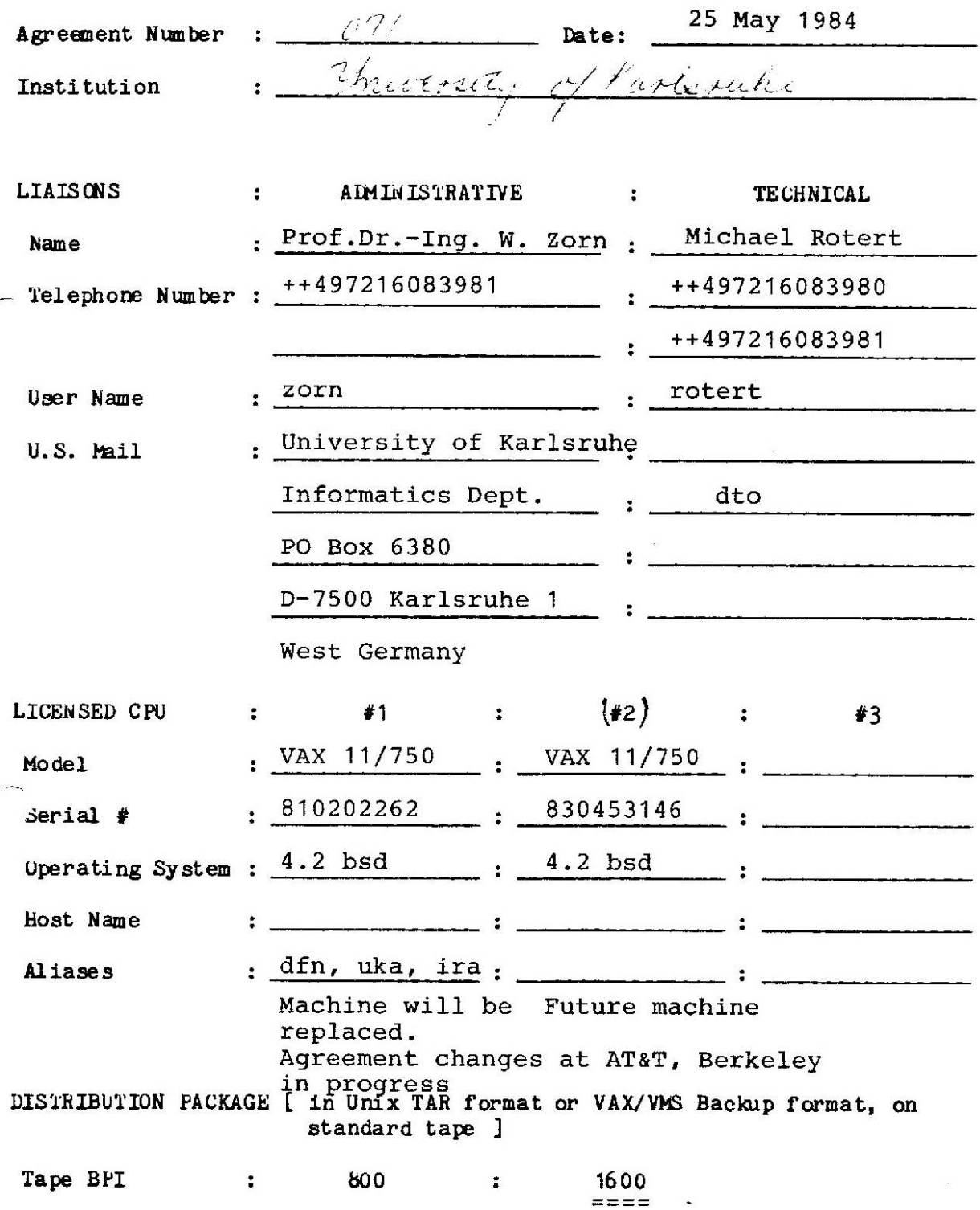

**Abb. 16:** Anlage zum Lizenzvertrag vom 25.05.1984 mit Benennung von administrative und technical liaison für die Karlsruher CSNET-Dienste

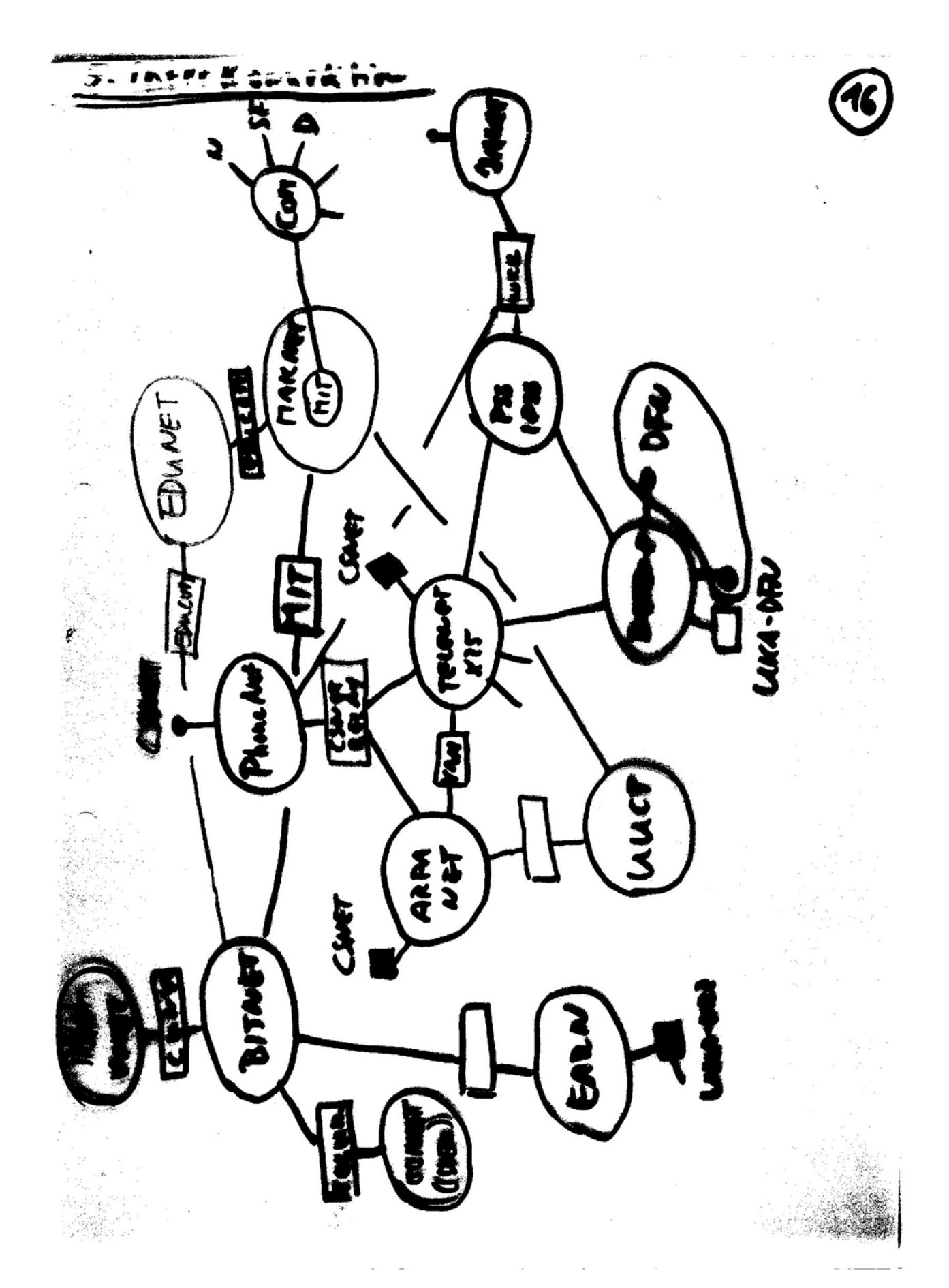

**Abb. 17:** Planung zur künftigen Interkonnektion des Karlsruher CSNET-Relays mit nationalen und Internationalen Netzen (Stand Mai 1984)

![](_page_35_Picture_12.jpeg)

**Abb. 18:** Balkenplan und Aufwandsabschätzung zum geplanten BMFT-Folgeantrag "Betrieb eines CSNET-HOSTs" (Mai 1984)

Received: Csnet-Sh.arpa by csnet-relay; 2 Aug 84 12:35 EDT Date: Thu, 02 Aug 84 12:21:58 EDT To: rotert%germany@csnet-relay.csnet cc: zorn%germany@csnet-relay.csnet, cic%csnet-sh.arpa@csnet-relay.csnet, breeden%csnet-sh.arpa@csnet-relay.csnet Subject: Wilkommen in CSNET! From: Laura Breeden breeden%csnet-sh.arpa@csnet-relay.csnet Via: csnet-relay; 3 Aug 84 10:14-MET

Michael,

This is your official welcome to CSNET! We are glad to have you aboard. I gather that you and Dan were able to talk about some of the details of your implementation at the Paris conference. Dan also said you were interested in CSNET paraphernalia (like t-shirts). If I can come up with some stickers (about the only thing we have), I will send them.

I am going to send you a series of informational messages about using CSNET, including Instructions for forming network addresses using the Name Server, and finding your way around the Internet. Please let us know if you have any questions. Because some sites act as forwarders or have other internal concerns, we ask new sites to confirm that they are ready before we announce them up to the rest of CSNET. In your case, I would also like to include some information about DFN in the announcement (what hosts are on it, how to reach them via your host). From your recent message, it looks as though your VAX is the only machine able to send and receive CSNET mail.

For the announcement I will also want to be sure that the information on the site sheet is correct and complete. We show the following for you:

administrative liaison W. Zorn (zorn@germany) technical liaison Michael Rotert (rotert@germany) official name germany aliases karlsruhe, uka, dfn

Let me know how you'd like to handle the announcement. Thank you, Laura Breeden CSNET CIC User liaison

PS: below is a message sent to the liaisons introducing the CIC ---- BEGINNING OF FORWARDED MESSAGE ----

The CSNET CIC (Coordination and Information Center), located at Bolt, Beranek and Newman Inc. in Cambridge, MA, is under contract to the University Corporation for Atmospheric Research to provide the contral focus for questions, problems, and information about CSNET. The members of our staff are:

Dr Richard Edmiston – Director Mike O'Brian – Technical Staff Laura Breeden – User Liaison Charlotte Mooers – User Support Dennis Rockwell – Technical Staff

Dan Long – Technical Liaison Joanne Rheaume – Staff Assistant

Abb. 19: Text der 1. Internet E-Mail "Wilkommen in CSNET!" vom 03.08.1984 an W. Zorn (zorn@germany) und Michael Rotert (rotert@germany) zur Betriebsbereitschaft des Karlsruher CSNET-Knotens

# Teilnehmer am CSNET- Pilotbetrieb (Auswahl)

 $(21.12.84)$ 

Universität Saarbrücken - Wilhelm  $(0681/302 - 1)$ - Wahlster Universität Erlangen - Jaepel  $(09131/85 - 7894)$ TU München - Bibel  $(089/2105 - 2031)$ - Frecksa  $-8163$ ECRC München (European Computer Industry Research Center) - Frau Wilhelm  $(089/4180 3164)$ GMD Birlinghoven - Mies  $(02241/14 - 2389)$  $-$  Hein  $(02241/14-1)$ - Härtig  $(02241/14 - 2393)$ **GMD Karlsruhe**  $-$  Goos  $(0721/6906 - 41)$ FZI Karlsruhe - Camposano  $(0721/6906 - 80)$ Universität Karlsruhe - Ottmann  $(0721/608 - 3923)$ - Lockemann  $-3968$ u.a.m.

**Abb. 20:** Auszug aus der Nutzerliste (Stand 21.12.1984) der Karlsruher CSNET-Dienste fünf Monate nach Erklärung der Betriebsbereitschaft vom 03.08.1984